0420

# **U. N. A. M.**

 $T-247$ 

 $\bigcup_{i=1}^{k} F_i$ 

FACULTAD DE INGENIERIA

# PROCEDIMIENTOS GENERALES DE INTEGRACION DE ECUACIONES HIPERBOLICAS QUE APARECEN EN LA HIDROMECANICA.

Tesis que para obtener el grado de **MAESTRO EN INGENIERIA** presenta el ingeniero civil **OSCAR VEGA ROLDAN** 

MEXICO, D. F. 1966.

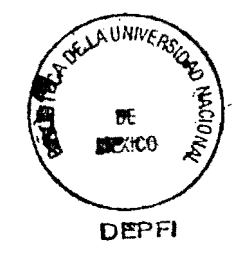

UNAM<br>966  $\Lambda$  $VEG$ 

# INDICE

 $\sim 10$ 

 $\epsilon$ 

 $\sim$ 

 $\bar{\nu}$ 

 $\lambda$ 

 $\mathcal{A}$ 

 $\cdot$ 

 $\epsilon$ 

 $\mathbf{v}$ 

 $\ddot{\phantom{a}}$ 

 $\sim 10^{11}$  km

 $\mathcal{A}(\mathcal{A})$  and  $\mathcal{A}(\mathcal{A})$ 

 $\overline{\phantom{a}}$ 

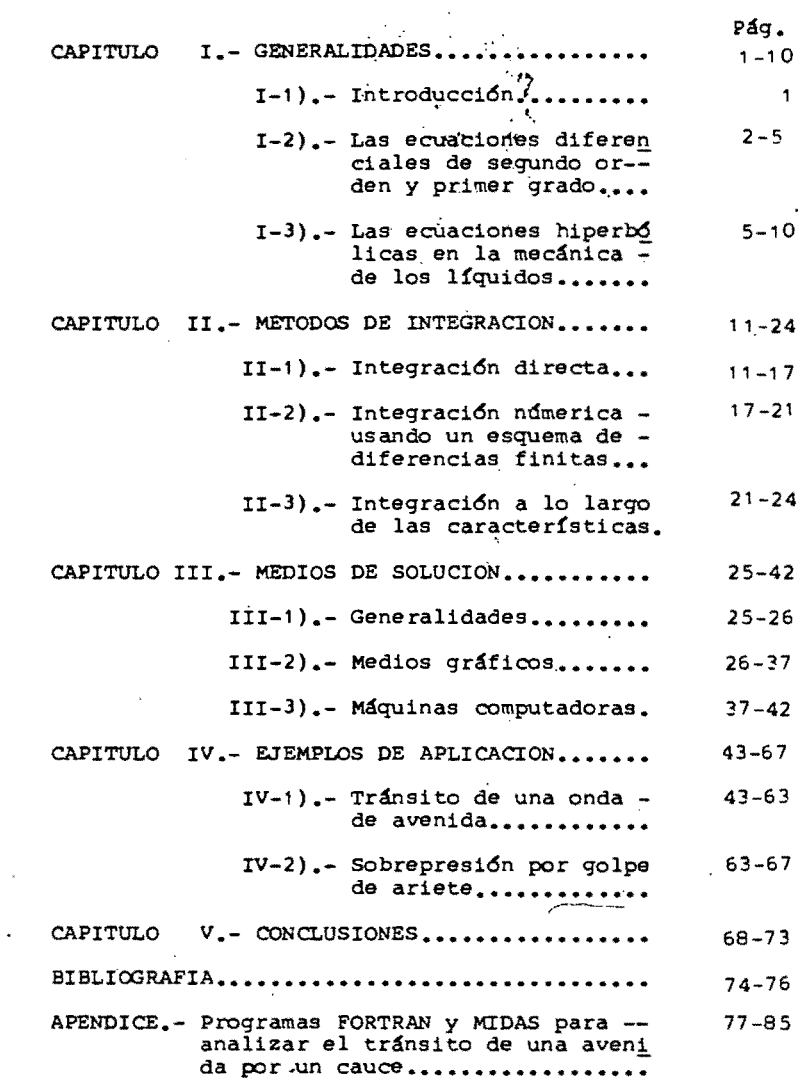

# CAPITULO I

#### GENERALIDADES

## 1-1).- Introducci6n.-

Los fen6menos de escurrimiento no permanente de los flu1- dos a lo largo de un conducto se representan adecuadamente pormedio de un sistema de dos ecuaciones diferenciales parciales lineales de primer orden, simultáneas en dos funciones (por -- ejemplo, velocidad, presi6n) que definen el estado de movimiento del medio en cada secci6n del conducto y en cada instante.,

Estas ecuaciones, combinadas convenientemente, dan lugar a  $\Lambda$ una sola ecuación diferencial, de segundo orden y primer grado, que se clasifica dentro del tipo llamado hiperbólico.

El objeto de este trabajo es presentar diversos procedi-- mientos de integraci6n de las ecuaciones hiperbólicas y su apli caci6n dentro del campo de la hidráulica.

1-2).- Las ecuaciones diferenciales parciales de segundo orden y primar grado.- 1-2-1.- Las caracterfsticas.- Clasificación de las ecuaciones .-

Consideremos la ecuación diferencial,

$$
ar + bs + ct = e \qquad (I, 1)
$$

en que como es costumbre, r, s, t, representan las segundas derivadas parciales de cierta función "u" respecto a x, respectoa ambas variables, respecto a y. Los coeficientes a, b, e, e, son funciones de x, y, u, p, q, siendo p, q, las primeras par-ciales de u respecto a x, respecto a y.

Consideremos ahora una curva en el dominio de integraciónde la ecuación en el plano xy. A 10 largo de ella, además de cumplirse (I.1) se tiene, por definición de diferencial:

$$
du = p dx + q dy \qquad (1.2)
$$

$$
dp = r dx + s dy \qquad (1.3)
$$

$$
dq = s dx + t dy \qquad (1.4)
$$

Si conocemos los valores de u, p, q en los puntos de la -curva, él sistema lineal no homogéneo  $(I, 1, I, 3, I, 4)$  nos permi tirá obtener en ellos los valores de las segundas derivadas r, s, t. En general habrá una solución única, salvo si el determi nante del sistema se anula:

$$
\Delta = \begin{vmatrix} a & b & c \\ dx & dy & 0 \\ 0 & dx & dy \end{vmatrix} = 0
$$

 $\overline{2}$ 

es decir si.

$$
a\left(\frac{dy}{dx}\right)^2 - b\frac{dy}{dx} + c = 0 \qquad (1.5)
$$

En el caso de que se cumpla  $(1,5)$ , el sistema será incompa tibIe o indeterminado, segtin el rango de su matriz sea igual 0-' menor que 3. El sistema 'no puede ser incompatible si suponemos la existencia de las segundas derivadas de la función u en el dominio de integración de la ecuación diferencial, y por consiguiente el rango de la matriz es menor que 3. Esto implica que de cumplirse (I.5) también se satisfarán simultáneamente las re laciones:

- -- - - -----------------------------------:---

 $e(dx)^{2} + a(dy dq - dp dx) - b(dq dx) = 0$  $e(dy dx) - a(dp dy) - c(dq dx)$ = O  $e(dy)^2 - b(dp dy) + c(dp dx - dq dy) = 0$ (1.6) (1.7) (1.8)

, obtenidas al igualar a cero los determinantes asociados a las inc6gnitas r, s, t.

Ahora bien, la posibilidad de cumplimiento de la condición (1.5) depende de los valores, de los coeficientes a, b, c en cada punto. Seqún sea el discriminante  $\frac{2}{D}$  - 4ac mayor, igual o menor que cero, la ecuación (I.5) tendrá dos, una o ninguna soluci6n real. Por otra parte, toda soluci6n de la ecuaci6n (1.5) da la direcci6n de una curva del plano xy que pasa por el punto en que se calculen los coeficientes, y que recibe el nombre de-"característica" de la ecuaci6n diferencial. El hecho de que en cada punto puedan existir dos, una o ninguna direcci6n de - curvas características nos proporciona una manera de clasificar las ecuaciones diferenciales parciales de segundo orden y pri- mer grado,

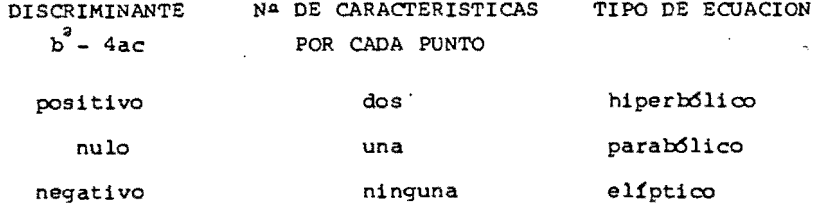

U

#### I-2-2.- Significación de las características.-

Analicemos brevemente las consecuencias de la verificación de la ecuación (I.5). Hemos dicho que dicha verificación traeconsigo la de las relaciones (I.6), (I.7), (I.8) y la indetermi nación del sistema (I.1, I.3, I.4). Esta indeterminación impli que puedan existir diferentes funciones u(x, y) que sobre las -curvas características tomen valores iquales, junto con sus pri meras derivadas, pero cuyas segundas derivadas no tomen ya losmismos valores. Si las sequndas derivadas difieren, la varia-ción de las primeras derivadas en la vecindad del punto será -distinta. En puntos vecinos se obtendrán así distintos valores de las primeras derivadas, o sea, diferentes grados de varia--ción de la función. Esto producirá por último distintos valo-res para las diferentes soluciones, que diferirán aún más mientras más nos alejemos de la curva inicial. Concluímos que no se puede plantear correctamente un problema en que las condicio nes iniciales se planteen a lo largo de una curva característica, pues no conduciría a una solución única.

En cambio, como puede observarse, a lo largo de las características la ecuación diferencial parcial se transforma en una ordinaria (I.6, I.7 6 I.8) que junto con (I.2) permite obtenerla solución buscada. Convendrá entonces efectuar la integración sobre una malla formada por las características.

# 1-2-3.-' Las condiciones adicionales.-

Al resolver la ecuación diferencial de un problema físicoespecífico, es necesario contar con ciertas condiciones adicio- • nales que permitan la determinacion de las constantes de inte- gración. Cuando se trata de ecuaciones en las derivadas parcia les, a ciertos tipos de ecuaciones corresponden unívocamente **-** ciertos tipos de condiciones adicionales que permitan plantearel problema correctamente. Se puede hacer una clasificaci6n de ecuaciones en base a los tipos de condiciones accesorias necesa rias. En particular, las ecuaciones del tipo hiperbólico exi- gen casi siempre que el campo de integraci6n tenga una frontera abierta; es decir, el problema es de propagación en el campo de soluci6n a partir de ciertas condiciones iniciales.

# 1-3}.- Las ecuaciones hiperbólicas en la mecánica de los Hquidos.-

El problema de resolver una ecuación hiperbólica correspon de físicamente a la propagaci6n de una perturbación en un medio contínuo. En efecto, los problemas de flujo transitorio, es de cir. la propagaci6n de ondas en conducciones, conducen a ecua- ciones de tipo hiperbólico.

En los párrafos siguientes estableceremos las.ecuaciones que rigen dos de los flujos transitorios más importantes de laingeniería hidráulica: la propagaci6n de ondas de presi6n en - conductos cerrados (golpe de ariete) y la propagación de ondasde gravedad en canales (tránsito de avenidas).

5

I

#### I=3-1.--Las ecuaciones de Allievi.-

Sea una tubería en que escurre un líquido sujeto a varia- ciones de presi6n con el tiempo. Llamemos "x" a la abscisa curvilínea medida hacia aguas arriba a lo largo del conducto, a - partir de un origen cualquiera. Supongamos que la presi6n p y la velocidad v son funciones derivables de x y de la variable tiempo, t. Aceptemos además las siguientes hipótesis:

- a).- Las pérdidas de carga a lo largo del conducto son des preciables.
- b).- La celeridad de la onda de presi6n es mucho mayor que la velocidad del líquido.

Ambas hipotésis se pueden justificar a posteriori. Apliquemos la ecuación de Euler:

$$
\frac{1}{\rho}\frac{\partial p}{\partial x} = x - \frac{du}{dt}
$$

en un tramo de conducto de longitud dx. Si  $\alpha$  es el ángulo queforma el eje de la tubería con la horizontal, en cada punto, se tendrá:  $X = -g$  sen $\alpha$ ,  $u = -v$ . Llamando además H a la carga de presión obtenemos:

$$
g \frac{\partial H}{\partial x} = - g \text{ sen } \alpha + \frac{dv}{dt}
$$

Tomando en cuenta que la cota z del eje de la tubería es en una sección de abscisa x igual a la integral de dx sen $\alpha$ s

$$
z = \int_0^x \operatorname{sen}_{\alpha} dx,
$$

si medimos las cotas desde el nivel del origen de abscisas,  $y$ que entonces:

$$
\frac{\partial z}{\partial x} = \text{sen}\alpha,
$$

podemos rearreglar la expresi6n anterior, que desarrollando laderivada de la velocidad quedar

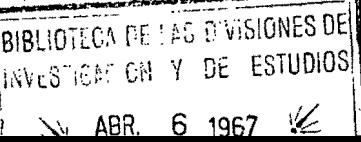

$$
g \frac{\partial}{\partial x} (H + z) = -v \frac{\partial v}{\partial x} + \frac{\partial v}{\partial t}
$$

'Aprovechando la segunda hip6tesispuede demostrarse que elprimer t4rmino del segundo miembro es despreciable. Por otra parte, H + z representa la energía potencial por unidad de masa del líquido que se encuentra en la aección considerada, es de-cir, la altura piezométrica medida a partir del plano horizon-tal,que pasa por el origen de la coordenada **x.** Poniendo h = H + z, quedas

$$
\frac{\partial h}{\partial x} = \frac{1}{g} \frac{\partial v}{\partial t} \tag{1.9}
$$

que es la ecuaci6n que expresa las características dinámicas del movimiento.

Escribamos ahora la ecuaci6n de continuidad. En todo lo que Sigue despreciaremos diferenciales de orden superior.

La diferencia de velocidades entre dos secciones que dis-tan dx es  $\frac{\partial v}{\partial x}$  dx, por lo que en un tiempo dt se almacena entre ellas un volumen:

$$
\Delta V_1 = A \frac{\partial V}{\partial x} dx dt
$$

en que A es el área de la sección transversal.

Esto implica que debido a un aumento de presi6n el líquido se comprima y las paredes del conducto se dilaten.

Si el aumento de presión es  $\frac{\partial P}{\partial t}$  dt, en el tiempo dt el vol<u>u</u> men de líquido contenido en el tramo dx se reduce una cantidad:

$$
\Delta V_a = V \frac{\Delta p}{E^i} = A dx \frac{\partial p}{\partial t} dt \frac{1}{E^i},
$$

siendo E' el módulo de elasticidad del líquido.

Por su parte, la sección transversal sufre un aumento porla dilatación de la pared. Llamando D al diámetro, e al espesor de las paredes del tubo y E al módulo de elasticidad del mate-rial del mismo. se tiene sucesivamente:

$$
dD = \frac{D}{E} d\sigma = \frac{D}{E} d\left(\frac{pD}{2\theta}\right) = \frac{D}{2E\theta} \left(p\frac{\partial P}{\partial t} dt + p \, dD\right)
$$

$$
dD \left(1 - \frac{D}{2E\theta}\right) = \frac{D}{2E\theta} D \frac{\partial P}{\partial t} dt
$$

por lo que el aumento de volumen por expansión del tubo es;

$$
\Delta V_3 = d\left(\frac{\pi}{4} D^2\right) dx = \frac{\pi}{2} D \text{ d}D dx = \frac{D^3}{4Ee} \frac{\partial P}{\partial t} dt dx =
$$

$$
= \frac{\partial P}{\partial e} \frac{\partial P}{\partial t} dt dx
$$

Poniendo ahora:  $\Delta V_1 = \Delta V_2 + \Delta V_3$  y reduciendo:

$$
\frac{\partial v}{\partial x} = \left(\frac{1}{B^+} + \frac{D}{Be}\right) \frac{\partial P}{\partial t},
$$

v llamando:

$$
\frac{1}{a^2} = \frac{\gamma}{g} \left( \frac{1}{E^1} + \frac{D}{E\theta} \right)
$$
  
resulta luego: 
$$
\frac{\partial y}{\partial x} = \frac{q}{a^2} \frac{\partial}{\partial t} \frac{D}{\gamma}
$$

Tomando en consideración que la cota z es independiente del tiempo, y recordando que hemos llamado h a la suma de z y la car ga de presión, queda:

$$
\frac{\partial v}{\partial x} = \frac{a}{a^2} \frac{\partial h}{\partial t} \tag{1.10}
$$

en que aparece la magnitud "a" que es la celeridad con que se transmite la onda de presión.

Las ecuaciones (1.9) y (1.10) son las ecuaciones de Allievi para el cálculo del golpe de ariete en una tubería. Haciéndolas simultáneas se obtiene de inmediato:

$$
\frac{\partial^2 h}{\partial x^2} - \frac{1}{a} \frac{\partial^2 h}{\partial t} = 0
$$

que es la ecuación diferencial de 2ª orden del golpe de ariete.-El discriminante da:

 $b^2$  - 4 ac = 0 +  $\frac{4}{a^2}$  =  $\frac{4}{a^2}$  > 0, y entonces la ecuación<br>es hiperbólica.

# 1-3-2.- Las ecuaciones de De Saint-Venant.-

Sea un canal prismático en el que escurre un fluido en mo-vimiento no permanente. La ecuación diferencial de Bernoulli se escribe:

$$
d(\frac{p}{\gamma} + z + \frac{v^2}{2g}) = -\frac{1}{g} \frac{\partial v}{\partial t} ds - s_f ds
$$

Aproximando dS con dx, haciendo la carga de presión igual al tirante Y y recordando que la pendiente del fondo S<sub>o</sub> es la ne gativa de la parcial de z respecto a x, se obtiene:

$$
\frac{\partial Y}{\partial x} + \frac{y}{g} \frac{\partial v}{\partial x} + \frac{1}{g} \frac{\partial v}{\partial t} = S_0 - S_f \qquad (1.12)
$$

En esta éduación de equilibrio dinámico, S representa como ' hemos dicho la pendiente del fondo del canal, y S<sub>f</sub> la del gra--diente hidráulico.

Consideremos por otra parte la ecuación de continuidad. En un tramo de longitud dx y en un tiempo dt se almacena un volumen:

$$
\Delta V_1 = -\frac{\partial Q}{\partial x} dx dt,
$$

en que Q representa el gasto instantáneo. Este volumen se almacena ocupando un espacio:

en que T es el ancho de la superficie libre.

Igualando el volumen que se almacena con el espacio que ocu pa resulta:

$$
T \frac{\partial T}{\partial t} + \frac{\partial Q}{\partial x} = 0
$$

que si se desarrolla  $Q = Av$  se transforma sucesivamente en:

$$
T \frac{\partial Y}{\partial t} + \frac{\partial Y}{\partial x} A + v \frac{\partial A}{\partial x} = 0
$$
  

$$
T \frac{\partial Y}{\partial t} + \frac{\partial Y}{\partial x} A + v T \frac{\partial Y}{\partial x} = 0
$$
  

$$
\frac{\partial Y}{\partial t} + D \frac{\partial Y}{\partial x} + v \frac{\partial Y}{\partial x} = 0
$$
 (1.13)

eh que  $D = A/T$  es el tirante medio hidráulico de la sección.

Las expresiones (1.12) y (1.13) son las ecuaciones de De **--** Saint-Venant del movimiento no permanente en canales.

Combinemos estas ecuaciones.De (1.12) podemos despejar  $\frac{\partial Y}{\partial x}$  y derivarla con respecto al tiempo. Reemplazando ambos valores en la derivada respecto a x de (1.13) y ordenando se obtiene):  $\sim$ 

$$
\left(qD - v^2\right)\frac{\partial^2 v}{\partial x^2} - 2v \frac{\partial^2 v}{\partial x \partial t} - \frac{\partial^2 v}{\partial t^2} = 2 \frac{\partial v}{\partial x} \frac{\partial v}{\partial t} + 2v \left(\frac{\partial v}{\partial x}\right)^2 -
$$
  

$$
g\left(s_0 - s_f\right)\frac{\partial v}{\partial x} - g \frac{\partial D}{\partial x} \frac{\partial v}{\partial x}
$$
 (1.14)

El discriminante de esta ecuación de segundo orden, que gobierna las variaciones de velocidad en el flujo transitorio quetiene lugar en un canal abierto, vale,

$$
b^2 - 4ac = 4 v^2 - 4 (gp - v^2) = 4gp > 0,
$$

y por lo tanto la ecuación es hiperbólica.

#### CAP 1 TUL O 11

#### METODOS DE INTEGRACION

11-1).- Integración Directa.-

11-1-1.- Las ecuaciones de Allievi.-

Como se comprueba f&cilmente por derivación, la integral general de las ecuaciones (1.9) y (1.10), lograda por d'Alem-- bert, es el sistema:

$$
h - h_0 = F(t - \frac{x}{a}) + f(t + \frac{x}{a})
$$
 (II.1)

$$
v - v_0 = -\frac{q}{a} \left[ F(t - \frac{x}{a}) - f(t + \frac{x}{a}) \right]
$$
 (II.2)

en que h, v son la altura piezométrica y la velocidad en la sec ción de abscisa x en el instante t; h<sub>o</sub>, v<sub>o</sub> lo son en el instante inicial. F y f son funciones arbitrarias ligadas por la relación;

$$
F(t - \frac{L}{a}) + f(t + \frac{L}{a}) = 0
$$
 (II-3)

en que L es la longitud del conducto, de tal modo que siempre que la diferencia de argumentos es 2L/a se cumple F + f = **O.** 

Las funciones F y f quedan indeterminadas, por lo que la integracidn directa no es suficiente por sí sola para analizarun problema determinado. Para que esta solución sea determinada se deben efectuar ciertas operaciones sobre las ecuaciones <sup>~</sup>  $(II.1)$  y  $(II.2)$ .

Multiplicando (II.2) por  $a/q$ . sumándola y restándola de --(11.1) y ordenando.

$$
h - h_0 = \frac{a}{g} (v - v_0) + 2 F(t - \frac{x}{a})
$$
 (11.4)  

$$
h - h_0 = -\frac{a}{g} (v - v_0) + 2 F(t + \frac{x}{a})
$$
 (11.5)

Consideremos ahora dos puntos P y P' en un tramo de conduç cidn de diámetro y espesor constantes, y sean x la abscisa de P y x + d la de P'. Llamemos F, al valor que toma la función F en la sección P en el instante t. En el instante t' = t + d/a y para el punto P' el argumento de F vale,  $t + d/a - (x + d)/a$ , es decir  $t - x/a$ , y por lo tanto F toma el valor F<sub>1</sub>. Designando con fidice (') a las magnitudes correspondientes a la sec--ción P' en el tiempo t', y sin él a las correspondientes a la sección P en el tiempo t, podemos poner en la (II.4):

$$
h - h_0 = \frac{a}{g} (v - v'_0) + 2P_1
$$
  

$$
h' - h'_{0} = \frac{a}{g} (v' - v'_{0}) + 2P_1,
$$

ecuaciones que restadas conducen a;

$$
h - h' = \frac{a}{g} (v - v') \qquad (II, 6)
$$

en que se ha tenido en cuenta que v<sub>o</sub> = v'<sub>o'</sub> y que si despreciamos las pérdidas de carga entre P y P', también h = h'o.

De manera análoga, consideremos ahora un punto P'' de absci sa x - d en el tramo de diámetro y espesor constantes que con-tiene a P. Si la función f toma el valor en  $f_1$  en la sección P en el instante t, tomará el mismo valor en P'" cuando el tiemposea t'' = t + d/a, pues t'' + (x - d)/a = t + d/a + (x - d)/a =  $t + x/a$ . Utilizando el índice ('') para las magnitudes que se refieren a la sección P'' en el tramo t'', y no poniendo índicea las relativas a la sección P en el instante t, obtenemos de la ecuación (11.S):

$$
h - h_0 = -\frac{a}{g} (v - v_0) + 2f_1
$$
  

$$
h'' - h''_0 = -\frac{a}{g} (v'' - v''_0) + 2f_1
$$

que restadas y con las mismas condiciones que en el caso ante-- rior dan.

$$
h = h^{1/2} = -\frac{a}{g} (v - v^{1/2})
$$
 (II.7)

Si las ecuaciones (11.6) y (11.7) se plantean entonces en- toncas entre diferentes secciones en tiempos que cumplen las con diciones impuestas, se obtiene un sistema de ecuaciones algebrai cas, que se completa con las condiciones de los extremos para re solver el problema. Estas dos ecuaciones reciben el nombre de ecuaciones conjugadas del golpe de ariete.

#### 11-1-2.- Las ecuaciones de De Saint-Venant.-

Las ecuaciones (1.12) y (1.13) se han integrado en algunoscasos particulares, dos de los cuales presentaremos a continua-ción.

A).- Integración segdn De saint-Venant.-

Supongamos un canal rectangular en que la pendiente del gra diente de energía sea aproximadamente igual a la del fondo y en-

13

o

que la velocidad sea solamente función del tirante:  $S_f = S_o$ ; - $v = v(Y)$ . Las ecuaciones de De Saint-Venant quedan:

$$
\frac{\partial x}{\partial x} + \frac{a}{\partial x} \frac{\partial x}{\partial x} + \frac{a}{\partial x} \frac{\partial x}{\partial x} = 0
$$
 (II.0)

$$
\frac{\partial f}{\partial x} + \frac{\partial x}{\partial (x_0)} = 0 \tag{II.9}
$$

Se tendrá:

 $\frac{\partial (Yv)}{\partial x}$  = (Y  $\frac{dv}{dy}$  + v)  $\frac{\partial Y}{\partial x}$  $(II, 10a)$  $\frac{\partial v}{\partial x} = \frac{dv}{dx} \frac{\partial Y}{\partial x}$  $(II.10b)$  $\frac{\partial v}{\partial t} = \frac{dv}{dy} \frac{\partial Y}{\partial t}$  $(II, 10 c)$ 

Substituyendo en (II.8) y (II.9) y eliminando  $\frac{\partial Y}{\partial t}$  de las -dos ecuaciones resultantes, obtenemos:

$$
\sigma - \Upsilon \left(\frac{dV}{dY}\right)^2 = 0
$$

de donde:

$$
v = \pm 2\sqrt{qY} + \text{constante}
$$

Si Y - Y<sub>o</sub> (tirante a régimen permanente), v = v<sub>o</sub>, y enton $ces<sub>t</sub>$ 

$$
v = v_0 \pm 2\sqrt{g} (\sqrt{Y} - \sqrt{Y_0})
$$
 (II.11)

Reemplazando (II.11) en (II.9), poniendo  $\frac{\partial Y}{\partial t} = \frac{\partial Y}{\partial x} \frac{\partial x}{\partial t}$ , toman do en cuenta a (II.10a) y simplificando:

$$
\frac{\partial x}{\partial t} + (v_0 \pm 3\sqrt{gY} + 2\sqrt{gY}) = 0
$$

y por ditimo:

$$
x = f(Y) - (v_{0} \pm 3/\sqrt{g}Y - 2/\sqrt{g}Y_{0})
$$
 t (II.12)

La ecuación (II.12) permite sequir el paso de una onda a lo largo del canal, y la (II.11) da la velocidad media en la -sección en que se presenta el tirante Y. La forma de la fun--ción arbitraria f(Y) debe determinarse en cada caso particularpara adaptarse a las condiciones del problema. Es convenientehacer resaltar, por otra parte, que la hipótesis  $s_f = s_o$  no secumple en la práctica más que en régimen uniforme.

B).- Integración usando el cálculo operacional.-

En un canal rectangular llamemos n a la sobreelevación dela superficie libre debida a la onda, de modo que  $Y = Y_0 + \eta_a$ . Llamemos ¿ a la variación de la abscisa de una sección transver sal de la vena líquida debida al afecto transitorio.

Supongamos que la velocidad es muy pequeña, y también lo es la variación del tirante con la abscisa, condiciones que por ejemplo se cumplen en un canal de navegación. La ecuación de -continuidad (I.13) se escribe;

$$
\frac{\partial f}{\partial \overline{x}} + \overline{x} \frac{\partial x}{\partial \overline{x}} = 0,
$$

y poniendo:  $v = \frac{\partial \xi}{\partial t}$ ;  $\eta \frac{\partial v}{\partial x} = 0$ :

$$
\frac{\partial \eta}{\partial t} + Y_0 \frac{\partial^2 t}{\partial t \partial x} = 0
$$

de donde:

$$
\eta = -Y_0 \frac{\partial \xi}{\partial x} \tag{II.13}
$$

pues si  $\eta = 0$  (movimiento permanente), entonces  $\frac{\partial \xi}{\partial x} = 0$ . En la ecuación dinámica (1.12) pongamos  $S_0 = 0$ ,  $\frac{\partial Y}{\partial x} = \frac{\partial \eta}{\partial y} =$  $-y$   $\frac{\partial^2 \xi}{\partial x^2}$ ,  $y \frac{\partial y}{\partial x} = 0$ , con lo ques

$$
- Y_0 \frac{\partial^2 \xi}{\partial x^2} + \frac{1}{g} \frac{\partial^2 \xi}{\partial t^2} + S_f = 0
$$

y si hacemos la pendiente de energía proporcional a la velocidad (pues hemos supuesto que es pequeña), queda:

$$
\frac{\partial^2 f}{\partial x^2} + f \frac{\partial f}{\partial x} - gY_0 \frac{\partial^2 f}{\partial x^2} = 0
$$
 (II.14)

siendo f el factor de.proporcionalidad conveniente.

Las ecuaciones (11.13) y (11.14) fueron deducidad por Airy y son las que rigen el escurrimiento en canales de navegación en r4gimen transitorio debido a mareas, pudiendo aplicarse a - otro tipo de canales si las velocidades y la pendiente son muypequeñas y si el canal es rectangular o muy ancho.

Veremos como se integran en un canal de carga en la condici6nes descritas para el caso de un rechazo instantáneo. Suponiendo el origen de las abscisas en las compuertas. las condicio nes de frontera serán:

> $\xi = v_n t$ para  $x = 0$ para  $x = L$   $\qquad \qquad n = 0$

En la ecuaci6n (11.14), multiplicando por exp(-pt) dt, ordenando e integrando entre cero e infinitos

$$
\frac{\partial^{2}}{\partial x^{2}} f(\xi) - \frac{(p + f)p}{qY_{0}} f(\xi) = 0,
$$

ecuación cuya solución es  $f(\xi) = A \exp(ax) + B \exp(-ax)$  (II.15) siendo  $a = \sqrt{\frac{(p + f)p}{gY_0}}$  y utilizando  $f()$  para indicar la transfo<u>r</u><br>mada de Laplace. A *y* B son funciones de x.

Transformemos de manera semejante la ecuaci6n (11.13),

$$
\oint(\eta) = - Y_0 \frac{\partial}{\partial x} \oint(\xi),
$$

 $y$  con  $(II, 15)$ :

$$
\mathbf{f}(\eta) = \mathbf{Y}_{0} \mathbf{a} \left[ \mathbf{B} \exp(-\mathbf{a}\mathbf{x}) - \mathbf{A} \exp(\mathbf{a}\mathbf{x}) \right] \quad (\text{II.16})
$$

Debemos obtener también la transformada de las condiciones de frontera:

para 
$$
x = 0
$$
  $f(\xi) = \frac{v_o}{p}$ ,

que llevada a (II.15) da:

$$
\frac{\mathbf{v}_0}{\frac{2}{p}} = \mathbf{A} + \mathbf{B} \tag{II.17}
$$

para 
$$
x = L
$$
  $f(\eta) = 0$ ,

que en (II.16) da:

$$
B = A exp(2ax)
$$
 (II.18)

Con<sub>,</sub> (II.17) y (II.18) se calculan los valores de A y B que reemplazados en (11.15) y (11.16) permiten, mediante la anti-- transformación, obtener la sobreelevación  $\eta$  y la velocidad tran sitoria  $\frac{\partial \xi}{\partial t}$  en cada sección y en cada instante. La forma de las expresiones que resultan no se presta para ordenar los cálculos de modo de facilitar su ejecución; por el contrario, es bastante complicada.

# 11-2).- Integraci6n n6merica usando un esquema de diferencias finitas.-

En vista de las dificultades que presenta la integraciÓn directa de las ecuaciones que nos interesan, y dé los avances logrados en la computaciÓn numérica, plantearemos ahora el problema de efectuar su integración a través de un esquema de dife rencias fini tas.

El m4todo consiste en determinar los valores de la funci6n para ciertas parejas de valores (x,y) de las variables independientes, que forman una malla en el plano xy. En 10 que siguereemplazaremos a la variable "y" por la "t" de tiempo que inter viene en las ecuaciones.

El esquema de cálculo se obtiene substituyendo las derivadas por cocientes de diferencias, por ejemplo de la manera si-guientes

$$
\frac{\partial u}{\partial x} = \frac{u(x + \Delta x, t) - u(x - \Delta x, t)}{2\Delta x},
$$
  

$$
\frac{\partial^2 u}{\partial x^2} = \frac{u(x + 2\Delta x, t) - 2 u(x, t) + u(x - 2\Delta x, t)}{(2\Delta x)^2}
$$

y de manera semejante para las otras derivadas.

1I-2-1.- Limitaciones en la elecci6n de incrementos.-

En principio, al hacer una integración númerica, hay liber tad para elegir la magnitud de los incrementos de las variables independientes, y la única limitación está dada por la aproxima ción desead. Sin embargo, en el caso de una ecuación hiperbóli ca hay otra limitación. La relación de incrementos de las varia bIes independientes debe mantenerse dentro de ciertos límites -< para que el esquema converja a la solución correcta.

3n efecto, sean L y M dos puntos de la recta t = t en elplano cartesiano xt. COnsideremos la característica del primer tipo que pasa por L y la del segundo tipo que pasa por M (fig.-2 -1). Ambas se rortan en el punto N cuya coordenada t es ma- yor que t<sub>o</sub>. Sea 2Ax la amplitud del intervalo limitado por Ly M en la recta t =  $t_{\alpha}$ . Se demuestra que el valor de la función

$$
18\,
$$

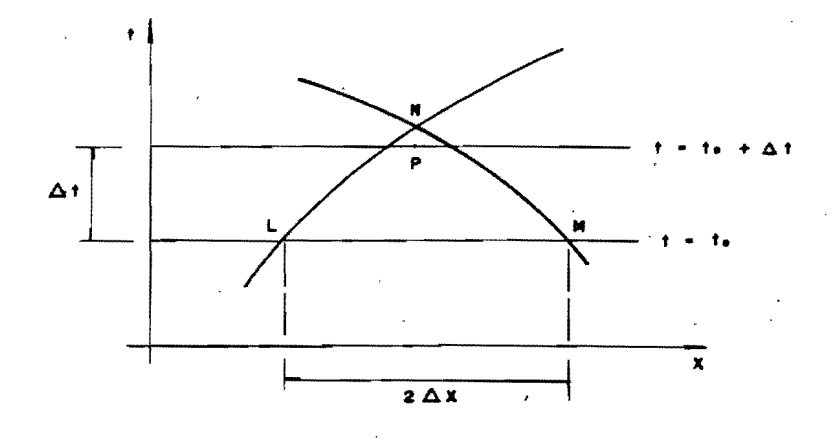

Fie  $2.1$ 

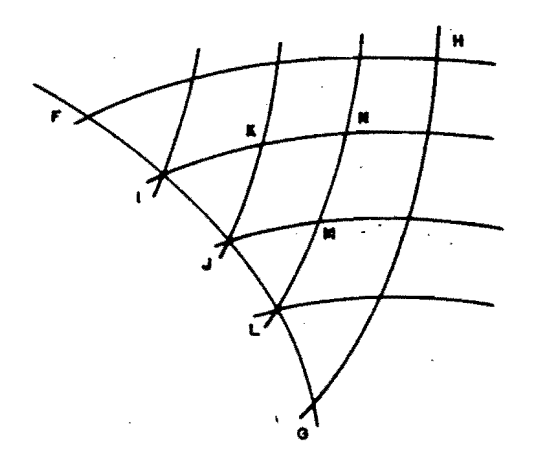

2.2

en cualquier punto interior al triángulo formado por la recta t = t<sub>o</sub> y las dos características consideradas, queda determinado por los valores de la función y de su derivada respecto a ten los puntos del segmento L-M. En cambio, todo punto fuera de esta región queda influenciado por puntos de la recta t = t<sub>r</sub> -que están fuera del segmento L-M.

De lo anterior se concluye que al pasar de t =  $t_a$  a t =  $t_c$  $+$   $\Delta t$  es necesario que el punto P al que avanza la solución que de dentro de la regi6n de influencia del segmento L-M. De allí la limitación en el valor de At/Ax.

#### II-2-2.- Estabil1dad.-

Otro problema que se presenta al trabajar con un esquema de diferencias es el de la propagación de los errores de aproxi rnaci6n que aparecen forzosamente en cada paso. Estos errorespueden acumularse y crecer al propagarse, destruyendo la even- tual convergencia del sistema. Se dice entonces que el esquema es inestable..

La inestabilidad de un esquema de cálculo qpuede hacer que al reducir el tamaño de las celdas de la malla por necesidadesde aproximaci6n, la soluci6n se aparte de la correcta debido al aumento del número de pasos, y en consecuencia, del número de errores que se acumulan.

Para dar una idea más clara del significado de estabilidad se introduce el concepto de "desviación acumulada", que es la diferencia entre el valor calculado y el correcto, en un puntocualquiera de la malla. Dicha desviación está influenciada por los errores de redondeo en los otros puntos. Supongamos que --

los posibles valores de los errores formanun conjunto acotado,v que son siempre menores que un valor 6)0 (en valor absoluto). Se dice entonces que un sistema es estable si la desviación acu mulada tiende a cero con ô y no crece más rápidamente que cualquier potencia de 1/∆x cuando ∆x tiende a cero.

En realidad. la distribución de errores es prácticamente un proceso aleatorio, y los efectos de los errores pueden com-pensarse entre sf, pero es sumamente diffcil estudiar el proble ma estadístico que así se introduce.

Generalmente no es posible ni siquiera determinar a priori el orden de magnitud de la desviación acumulada. y la estabilidad de un proceso sólo puede analizarse por comparación con lasolución conocida por otro procedimiento. Como una ecuación di ferencial puede reemplazarse de varias maneras por un esquema de diferencias finitas. la estabilidad depende también de la -elección del esquema.

#### II-3).- Integración a lo largo de las características.-

Según decíamos arriba, a lo largo de las características la ecuación diferencial parcial se transforma en una ordinaria. y permite atacarla por un método más simple. Expondremos ahora el procedimiento numérico correspondiente.

En efecto, supongamos conocidos los valores de la función $u(x, t)$  y de sus primeras derivadas p, q enlos puntos del arco -FG de una curva no característica en el plano xt (fig. 2.2). -Tracemos las características que pasan por dos puntos I,J. Las direcciones de las características, dadas por la ecuación (I.5) en que cambiamos la variable y por t, son:

$$
\frac{dt}{dx} = \frac{b \pm \sqrt{b^2 - 4ac}}{2a}
$$
 (II.19)

que podemos llamar  $\frac{dt}{dx}$  = m;  $\frac{dt}{dx}$  = n. Hemos dicho que de cumplirse (I.5) debe también cumplirse (I.7) a lo largo de las dos características, es decir:

$$
ext{et} - \text{a dp } \frac{\text{dt}}{\text{dx}} - \text{c dq} = 0 \qquad (\text{II} - 20)
$$

La característica IK del tipo m y la del tipo n JK se cortan en K. Si los puntos I,J están próximos podernos pensar que-IJK en un triángulo, de modo que IK es un segmento de recta dependiente  $m_{\tau}$  y JK otro de pendiente  $n_{\tau}$ . En primera aproxima--ción podremos poner:

$$
t_K - t_I = m_I (x_K - x_I)
$$
 (II.21)

$$
t_K - t_J = n_J (x_K - x_J)
$$
 (II.22)

de donde se obtienen  $x_{K}$  y t<sub>K</sub>. Por otro lado, de la (II.20) obte nemos <sup>t</sup>

(sistema II.23) 
$$
e_I(t_K-t_I) - a_I(p_K-p_I)m_I - c_I(q_K-q_I) = 0
$$
  
 $e_J(t_K-t_J) - a_J(p_K-p_J)n_J - c_J(q_K-q_I) = 0$ 

Del sistema anterior podemos obtener los valores de  $p_k$  y  $q_k$ , y substituyendo en du = p dx + q dt, es decir, en:

$$
u_{K} - u_{I} = (x_{K} - x_{I}) \frac{1}{2} (p_{I} + p_{K}) + (t_{K} - t_{I}) \frac{1}{2} (q_{I} + q_{K}),
$$

calculada sobre IK, determinaremos en primera aproximaci6n el valor de la función en el punto K. Usando ahora (II.19) podemos calcular los valores de  $m_K$  y  $n_K$ .

Para logar mejores aproximaciones a los valores de  $p_{K}$ ,  $q_{K}$ , u<sub>r</sub>, podemos ahora repetir el proceso, tomando para m y n los va lores promedio en IK y JK respectivamente, y promediando tam-- bi4n los valores de los coeficientes a,c,e. En'general convendrá más elegir los puntos I, J lo suficientemente cercanos, para que los valores obtenidos en primera aproximaci6n sean aceptables.

Una vez obtenida la solución en K y M (ver fig. 2.2) se puede avanzar al punto N, y así sucesivamente. Observamos que los puntos que quedan dentro del triángulo FGH dependen s610 de los valores dados inicialmente en el arco FG, y que en cambio los puntos fuera de la región FGH son influenciados por puntos-' iniciales fuera de FG. Volvemos al concepto de región de in--fluencia citado en II.2.1.

Massau (1899) llega al método de las características me--diante otro enfoque que describiremos brevemente sin entrar endetalle:

Toda ecuación diferencial parcial puede reemplazarse por un sistema de ecuaciones de primer orden. Supongamos ahora que ya estamos trábajando con ese sistema. Por medio de una transformación lineal siempre posible, se obtiene otro sistema en el que cada ecuación contiene a la derivada en sólo una dirección, y que se llama "forma normal" del sistema.

En el caso de una ecuación de 2ª orden de tipo hiperbólico, puede hacerse adn más, pues mediante una transformación de coor denadas se obtienen las ecuaciones en forma "canónica", en quetambién aparece la derivada en una sola direcci6n, pero ademásahora se trata de las direcciones de las coordenadas.

Las direcciones que así se determinan son las de las carac terísticas de la ecuación original.

Las dos ecuaciones obtenidas, y las dos direcciones de las características, forman un sistema que se resuelve de manera - análoga a la descrita arriba, y que permite calcular por dltimolos valores de la función en una malta de puntos fijados en las intersecciones de las características.

El método de integración sobre las características presenta el inconveniente de proporcionar la solución en una serie de puntos que no se pueden determinar a priori, dificultando la ob tención de datos, pero esta dificultad puede subsanarse, como veremos en el capítulo IV.

•

#### e A P 1 T o L o III

#### MEDIOS DE SOLOCION

111-1).- Generalidades.-

Podemos emcnionar fundamentalmente dos medios auxiliares en la solución de un sistema de ecuaciones como los que nos ocu pan: el uso de gráficas y el de máquinas computadoras.

Los medios gráfioos pueden clasificarse en dos tipos, se- gún la solución se obtenga gráficamente en su totalidad, o sólo se utilicen algunas construcciones gráficas como ayuda duranteel proceso. Al primer tipo pertenece el m4todo de Schnyder y - Bergeron para resolver el problema del golpe de ariete; al se-gundo, el de Pim Nam Lin para la aplicación del método de lascaracterísticas al cálculo de ondas en canales.

Los medios electromecánicos pueden a su vez clasificarse según se reduzcan a efectuar las operaciones aritméticas necesa rias para resolver numéricamente el problema, utilizando una --

computadora digital, o en cambio permitan hacer una simUlacióndel proceso físico a partir de un modelo matemático, por mediode una máquina analógica. En los últimos años se han logrado mé todos que simulan en una computadora digit'al el comportamientode una analógica.

111-2).- Medios Gráfico9.~

# 111-21.- El m~todo de Schnyder.- Bergeron para el problema del golpe de ariete.-

<sup>3</sup> tas positivas", y otras de pendiente -a/g, "rectas negativas". Este método, desarrollado independientemente por Othmar --Schnyder (1929) y Louis Bergeron (1933), y estudiado posteriormente por Angus (1937), consiste esencialmente en utilizar un plano cartesiano v-h, en el que la velocidad y la carga que encada instante se presentan en cada sección del conducto quedanrepresentadas' por las coordenadas de un punto. Las ecuaciones- (11.6) Y (11.7), que se llaman "ecuaciones conjugadas del golpe de ariete", son entonces las de dos familias de rectas parale- las: unas con pendiente  $a/q$ , que por concisión llamaremos "rec-

Consideremos tres secciones del conducto y designémoslas p', p, P", respectivamente de, aguas arriba hacia aguas abajo, de modo que tanto el tramo P'P como el PP" tengan diámetro y espesor constantes. sean al la celeridad de la onda en el primer tramo y a<sub>s</sub> la celeridad en el segundo. Llamemos d, a x' - x  $y$  d<sub>2</sub> a  $x - x'$  '. Las condiciones que se presenten en un instante t en la sección P estarán dadas por las coordenadas del' punto común a dos rectas, una positiva de pendiente  $a_n / q$  que pasapor el punto cuyas coordenadas representan las condiciones queocurren en P'' en el instante t $\psi$ , y otra negativa de pendiente

-a, /g que pasa por el punto cuyas coordenadas son las condiciones que se presentan en P' en el instante t', siempre que t'' =  $t - d_a/a_a$  y  $t' = t - d_a/a_a$ .

Las condiciones en los extremos del conducto 3e obtienen mediante la intersección de una recta positiva o negativa con la curva que defina la relación que físicamente exista entre ve locidad y carga en el extremo correspondiente, en el instante de que se trate. Esta curva se establece según el tipo de ex-tremo, por ejemplo:

a).- vaso o gran almacenamiento con nivel constante:

$$
h = h_{\alpha}
$$

b).- Descarga libre controlada por válvula:

# $v = r\sqrt{2gh}$

es decir, una familia de parábolas, en que el parámetro r depen de del tipo de válvula y de su relación de abertura en cada ins tante.

c).- Extremo cerrado:

#### $v = 0$

d).- Bombas centrífugas y turbinas a reacción: Expresiones que ligan a v con h, proporcionadas por el fabricante.

Si se desea hacer la correcciÓn por pérdidas de carga, pueden introducirse fácilmente suponiéndolas concentradas en una o varias secciones.

# 111-2-2.- El método de Lin para el problema de on das en canales.-

Este procedimiento, desarrollado por Pim Nam Lin (1952), - 27

consiste en hacer la integraciÓn de las ecuaciones de De Saint-Venant a lo largo de sus características, con el auxilio de -- unas gráficas que se preparan ex profeso.

Utilizando un método similar al descrito en la sección I. 2.1, se obtienen las ecuaciones de las características de la ecuaciÓn (I.14).

$$
\frac{dx}{dt} = v \pm \sqrt{gD} \tag{III.1}
$$

y para que existan soluciones con algún sentido, deben cumplirse también condiciones del tipo  $(I,6)$  a  $(I,8)$ , que se reducen  $a \cdot$ 

$$
d(v \pm \sqrt{gD}) = g (s_o - s_f) dt,
$$
 (III.2)

si suponemos el canal rectangular o suficientemente ancho, de modo que podamos poner dy = dO.

Llamando "c" a  $\sqrt{gD}$ , y substituyendo las diferenciales pordiferencias, se obtienen las cuatro expresiones:

$$
\Delta_1 x = (v + c) \Delta t \qquad (III.3)
$$

$$
\Delta_{d} x = (v - c) \Delta t
$$
 (III.4)

 $\Delta$ , (v + 2c) = g (S<sub>o</sub> - S<sub>f</sub>)  $\Delta t$  (III.5)

$$
\Delta_{\tilde{d}} (v - 2c) = g (s_o - s_f) \Delta t
$$
 (III.6)

en que los índices u y d se refieren a una secciÓn aguas arriba y otra aguas abajo de la considerada.

La (III.S) puede escribirse:

$$
v + 2c = vu + 2cu + go \Delta t - g \frac{s_f + s_{fu}}{2} \Delta t
$$

expresión que si ponemos:

nemos:  

$$
K = \frac{1}{2} g (S_0 - S_f) \Delta t
$$
 (III.7)

$$
K_{u} = \frac{1}{2} g (S_0 - S_{fu}) \Delta t
$$
 (III.8)

$$
G_{u} = v_{u} + 2c_{u} + K_{u}
$$
 (III.9)

se transforma en:

$$
v + 2c = G_u + K \qquad (III_*10)
$$

De manera análoga, de (III.6) se obtiene:

$$
v - 2c = G_d + K \qquad (III.11)
$$

en que:

$$
G_d = v_d - 2c_d + K_d
$$
 (III.12)  
 $K_d = \frac{1}{4} g (s_o - s_{fd}) \Delta t$  (III.13)

Combinando (III.10) y (III.11) podemos poner:

$$
c = \frac{G_u - G_d}{2} \tag{III.14}
$$

$$
\nabla - K = \frac{G_u + G_d}{2}
$$
 (III.15)

Por otra parte, si utilizamos la f6rmula.de Manning:

$$
S_f = \left(\frac{v n}{R^2/3}\right)^a ,
$$

al substituir en (III.7), suponiendo R = D, obtenemos:

$$
v = \sqrt{\frac{9\Delta t S_0 - 2 K}{n g^2/3} \Delta t} c^{4/3}
$$
 (III.16)

COn esta expresidn, haciendo variar K 6 e, se obtienen dos gráficas como las que se muestran en la (fig. 3.1). Por otra parte, los valores que se van calculando se registran simultá- neamente en gráficas del tipo mostrado en la fig. 3.2.

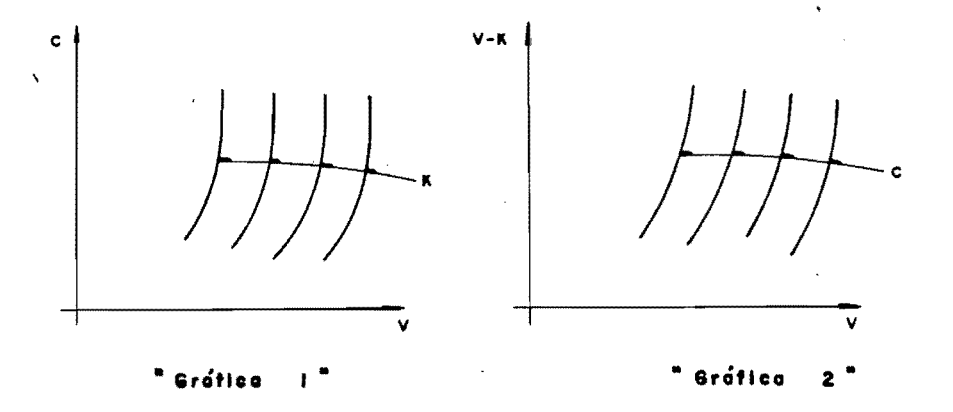

Fig.  $3.1$ 

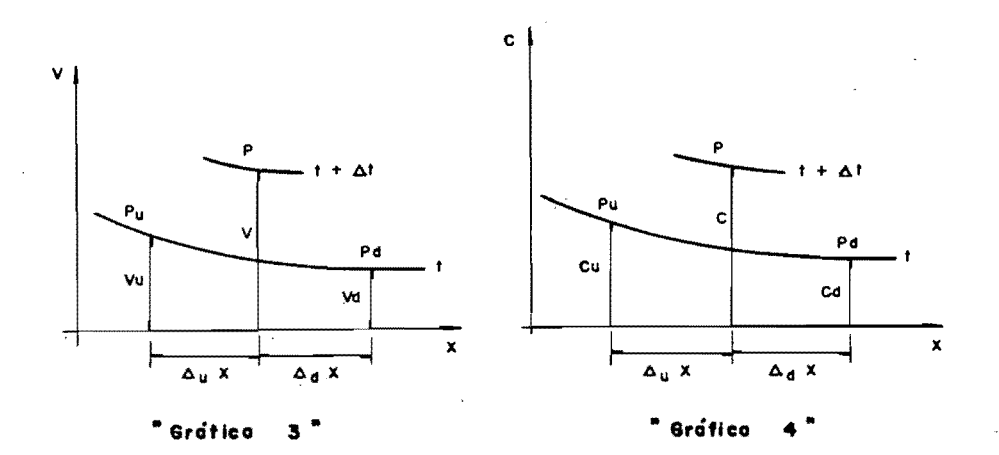

Fig.  $3.2$ 

Los pasos que se siguen en la aplicaci6n del método son - los que indicamos a continuación:

a).- Fontera izquierda.-

 $1. -$  Se supone  $\Delta_A x$ . De las gráficas 3 y 4 se obtienen-

- $v_A$  y  $c_{d^*}$
- $2,-$  De la gráfica 1 se obtiene K<sub>d</sub>.
- $3. -$  Se calcula G<sub>d</sub> con la expresión (III.12).

4.- se toma c de los datos de la frontera izquierda.

S.- Se calcula v - K con la expresi6n (III.l1).

- $6. -$  De la gráfica 2 se obtiene  $v.$
- 7.- Se calcula  $\Delta_d x = (c + c_d v v_d) \frac{\Delta t}{2}$

8.- Si  $\Delta_A$ x así calculada difiere de la supuesta, se corrige el valor y se repiten los pasos i a 7.

9.- Si  $A$ x calculada es igual a la supuesta, se lle-van los valores calculados de v y c para el trazo de las nuevas curvas en las gráficas 3 y 4.

b).- Frontera derecha.-

 $1. -$  Se supone  $\Delta$ <sub>x</sub>. De las gráficas 3 y 4 se obtienen- $\mathbf{v}_{\mathbf{u}}$  y c<sub>u</sub>.  $2. -$  De la gráfica 1 se obtiene K<sub>u</sub>.

3.- Se calcula G. con la expresión (III.9).

- 4.- Se· toma c de los datos de la frontera derecha.
- $5. -$  Se calcula v K despejando de (III.10).
- $6. -$  De la gráfica 2 se obtiene  $v$ .
- 7.- Se calcula  $\Delta_i x = (c + c_i + v + v_i)$   $\frac{dx}{2}$ .
- $8 -$  Si  $A$ , x difiere de la supuesta, se corrige y se re pi ten los pasos anteriores.

- 9.- Si A,x resulta igual a la supuesta, se llevan los valores calculados de v y c para el trazo de lasnuevas curvas en las gráficas. 3 y 4.
- c).- Puntos interiores.-

te e

- 1.- Se suponen  $\Delta_i$ x y  $\Delta_i$ x. Se leen  $v_d$  y  $v_u$  en la gráfi ca 3, y c<sub>d</sub> y c<sub>u</sub> en la gráfica 4.
- 2.- De la gráfica i se obtienen  $K_A$  y  $K_{n}$ .
- 3.- Se-calculan G<sub>A</sub> y G<sub>n</sub> con las expresiones (III.12) $y$  (III.9).
- 4.- Se calcula c coon la expresión (III.14).
- 5.- Se calcula v K con la expresión (III.15).
- 6.- En la gráfica 2 se lee v.

7.- Se calculan  $\Delta_i$ x y  $\Delta_i$ x con las expresiones:

 $\Delta_1 x = (c + c_A - v - v_A) \frac{\Delta x}{2}$ 

$$
A_1 x = (c + c_1 + v + v_1) \frac{dE}{2}
$$

- 8.- Si A<sub>d</sub>x y A<sub>1</sub>x difieren de las supuestas, se corrigen y se repiten los pasos i a 7.
- 9.- Si  $\Delta$ <sub>d</sub>x y  $\Delta$ <sub>1</sub>x coinciden con los valores supuestos, se registran los valores calculados de v y c en-las gráficas 3 y 4 para el trazo de las nuevas -curvas.

En el capítulo 1-se obtuvo Ta-ecuación del bolpe de arie-

$$
\frac{\delta^{2} h}{\delta x^{2}} - \frac{1}{a} \frac{\delta^{2} h}{\delta t^{2}} = 0
$$
 (1.11)  $(\frac{1}{2})$ 

que es equivalente al sistema;

$$
\frac{\partial h}{\partial x} = \frac{1}{9} \frac{\partial v}{\partial t}
$$
 (1.9)

$$
\frac{\partial v}{\partial x} = \frac{a^2}{a^2} \frac{\partial h}{\partial t}
$$
 (1.10)

Para obtener las características resulta más sencillo trabajar con estas dos ecuaciones que con la de 2ª orden, según ve remos a continuación.

Pongamos las expresiones (I.9) y (I.10) en la forma:

$$
g \frac{\partial h}{\partial x} + 0 \frac{\partial h}{\partial t} + 0 \frac{\partial v}{\partial x} - \frac{\partial v}{\partial t} = 0
$$
 (111.17)

$$
0 \frac{\partial x}{\partial u} + \frac{1}{a^2} \frac{\partial x}{\partial u} - \frac{\partial x}{\partial v} + 0 \frac{\partial x}{\partial v} = 0
$$
 (III.18)

y tomemos en cuenta que por la definición de diferencial se --tiene:

$$
dx \frac{\partial h}{\partial x} + dt \frac{\partial h}{\partial t} + 0 \frac{\partial v}{\partial x} + 0 \frac{\partial v}{\partial t} = dh \qquad (III.19)
$$
  

$$
0 \frac{\partial h}{\partial x} + 0 \frac{\partial h}{\partial t} + dx \frac{\partial v}{\partial x} + dt \frac{\partial v}{\partial t} = dv \qquad (III.19)
$$

Para obtener las características debemos anular el determi nante formado por los coeficientes de las cuatro ecuaciones an $teriores<sub>f</sub>$ 

$$
\begin{vmatrix}\n9 & 0 & 0 & -1 \\
0 & \frac{q}{2} & -1 & 0 \\
a & 0 & 0 & 0 \\
0 & 0 & dx & dt\n\end{vmatrix} = 0
$$

o sea:

$$
g \left(\mathrm{d}t\right)^2 - \frac{g}{a} \left(\mathrm{d}x\right)^2 = 0
$$
que conduce a:

$$
dx = a dt
$$
 (HH-21-a)

 $dx = -a dt$ .

$$
(T-T-24-h)
$$

pero para que el sistema resulte compatible, debe anularse también el determinante asociado con cualquiera de las incógnitas, por éjemplo:

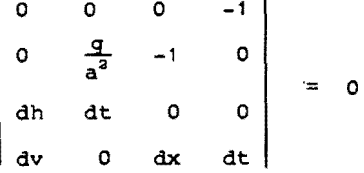

es decir:

$$
dv = \frac{q}{a^2} \, dh \, \frac{dx}{dt} = 0
$$

Y si en ésta sustituímos las (III.24), obtenemos:

$$
dv = \frac{q}{a} dh
$$
 (117.22-a)  
\n $dv = -\frac{q}{a} dh$ , (117.22-b)

de manera que a lo largo de una característica del tipo (Fff-24a) se satisface la expresión (III-22-a), y a lo largo de una del tipo  $(111-21-b)$ , se cumple la  $(111-22-b)$ .

Supongamos ahora una tubería en que la celeridad es constante de sección a sección, y en que conocemos la carga h y lavelocidad v en dos puntos A y B en un instante t. Designémoslas con  $h_A$ ,  $v_A$ ,  $h_B$ ,  $v_B$ .

Para conocer h y v en la sección C en el instante t +  $\Delta t$  -(ver fig. 3.3), es decir, en el punto del plano xt en que secortan la característica del primer tipo que pasa por A, y la-

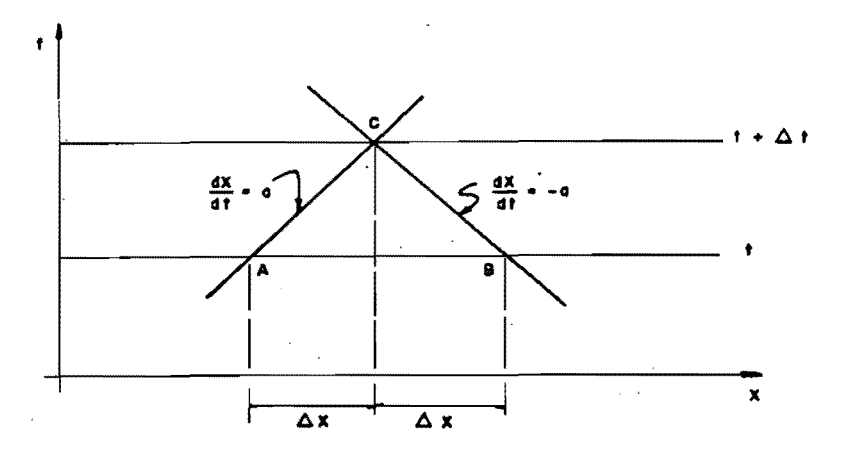

Fig. 3.3

,del segundo tipo que pasa por B, debemos resolver el sistema:

$$
v_A + \Delta_1 v = v_B + \Delta_2 v
$$
  
\n
$$
h_A + \Delta_1 h = h_B + \Delta_2 h
$$
  
\n
$$
\Delta_1 h = \frac{a}{g} \Delta_1 v
$$
 (4H+23)-  
\n
$$
\Delta_2 h = -\frac{a}{g} \Delta_2 v
$$

en que cualquiera de bs dos miembros de *las primeras* dos extendes v y h --<br>Appag de las primeras dos ecuaciones da las condiciones v y h -deseadas.

A los puntos de frontera solamente llegan característicasde un tipo, de manera que los términos que en el sistema ------ $(7+7-23)$  provengan del otro' tipo de características deberán --) reemplazarse por los que se obtengan de las relaciones v - h que rijan en la frontera.

En realidad, el método resulta más bien analítico; las ayu das gráficas se reducirán a las curvas v - h que den las condiciones de frontera.

Observamos por dltimo que la integración de las ecuaciones (+11...22) conduce, por cierto de manera bastante simple, a las ecuaciones conjugadas del golpe de ariete:

$$
h_2 - h_1 = \frac{a}{g} (v_2 - v_1)
$$
  

$$
h_2 - h_1 = -\frac{a}{g} (v_2 - v_1),
$$

\*de las que a su vez se deduce, como hemos visto, el método gráfico de Bergeron.  $\nvDash$ 

Estas ecuaciones relacionan velocidades y cargas en puntos e instantes sujetos a las condiciones:

 $x_2 - x_1 = a (t_2 - t_1)$  $x_2 - x_1 = -a(t_2 - t_1)$ ,

respectivamente, y que como puede observarse, no son sino el - resultado de integrar las ecuaciones (H+-2+).

realism computadoras.

lTI-3-1.- Computadoras digitales.-

En términos generales, la organización de una computadoradigital es la siguiente:

1).- El operador, mediante la unidad de entrada de la má- quina, introduce el programa y los datos del problema por resol ver.

2).- La máquina los almacena en su memoria.

3}.- Una unidad de control toma una a una las intrucciones contenidas en el programa y da las Órdenes necesarias para que se efectden las operaciones indicadas con los datos que corres pondan.

 $.4$ ).- La unidad aritmética de la máquina efectúa las operaciones..

5).- Siguiendo Órdenes del control, los resultados se alm~ cenan en la memoria o se imprimen de alguna forma, y por mediode la unidad de salida llegan a poder del-operador.

La elaboraciÓn de un programa exige las siguientes etapas:

1).- OefiniciÓn de un organigrama, es decir, de un diagrama de organizaciÓn de ideas para la resoluciÓn del problema.

 $2$ ). Trazo del diagrama de flujo, o sea, de un diagrama --

que muestre la secuencia de las operaciones a ejecutar y las re laciones entre ellas.

3).- CodificaciÓn.- Es la traducciÓn del diagrama de flujo mediante la aplicaciÓn de claves o "lenguajes" que interpretará la computadora.

4).- Pruebas del programa en la máqUina.

La computadora digital es una excelente ayuda en la resolu ciÓn de todo tipo de problemas, si se puede expresar como una secuencia de operaciones aritméticas, y adn hay problemas que- $$ sin ella no podrían ser atacados, pero su utilidad se manifiesta especialmente en procesos en que una misma serie de operacio nes se repite reiteradamente, ya sobre diferentes datos, ya con el fin de aproximarse sucesivamente a un resultado.

### I1I-3-2.- Computadoras analÓgicas.-

Cuando las mismas ecuaciones describen matemáticamente a dos procesos físicos diferentes, de manera que sÓlo cambia el significado de las variables, es evidente que ambos procesos presentan una analogía. Es prosible entonces; estableciendo una correspondencia biunívoca entre las variables que intervienen en ambos procesos, y ajustando las condiciones de fronteraequivalentes, lograr que uno de ellos sea una respresentación fiel del otro, un "modelo analógico".

Las mediciones efectuadas en ese modelo, mediante las trans formaciones adecuadas, permiten calcular características del - proceso representado: uno de los sistemas físicos funciona en- tonces como una computadora en la que se resuelven las ecuaciones que describen el proceso que se lleva a cabo en el otro sis tema.

Aunque de hecho es posible lograr de muchas maneras una - analogía, se reserva en especial el nombre de "computadora analógica" a un conjunto de dispositivos, en su mayor parte elec- trónicos, que son capaces de simular físicamente ciertos procesos básicos (o, lo que viene a resultar lo mismo, de efectuar ciertas operaciones matemáticas), que pueden interconectarse - formando circuitos que se ajusten a las condiciones requeridaspara simular procesos más complicados. La variable dependiente que se usa en ellas es el voltaje, y la independiente, el tiempo.

Entre las razones que han motivado que sea el medio eléc-trico el más utilizado para servir de analogía se encuentran; la amplitud del dominio de variabilidad que se puede dar a la va riable voltaje, la facilidad de la interconexiÓn y la existen- cia de aparatos de registro accionados e14ctricamente y de t4cnicas altamente desarrolladas. En particular, una de las carac terísticas fundamentales de una máquina analógica es su capacidad de simular un proceso de integraci6n(en la máquina se hacerespecto al tiempo), lo que la hace especialmente indicada para resolver ecuaciones diferenciales, es decir, para simular proce sos que matemáticamente se expresan por medio de ellas.

En la figura 3 .4 se muestran esquemáticamente algunos de los dispositivos que forman parte de una computadora nalógica;

Multiplicado por constante.- Si el voltaje entregado al - dispositivo es x, el que se obtiene es,

> $y = -\frac{z_0}{z_1} x$ , siendo  $z_0$  y  $z_1$  las impedanciasde los elementos mostrados.

> > 3S

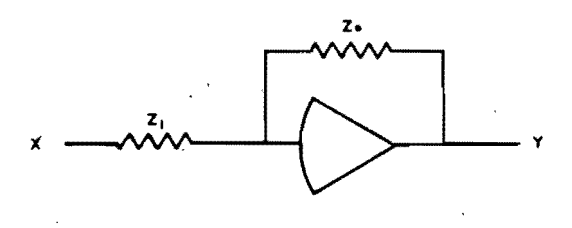

Multiplicador por constante  $\bar{z}$ 

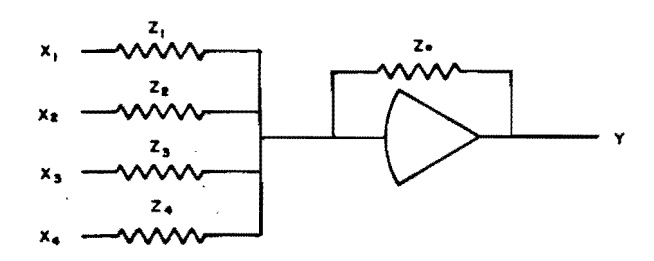

Sumador

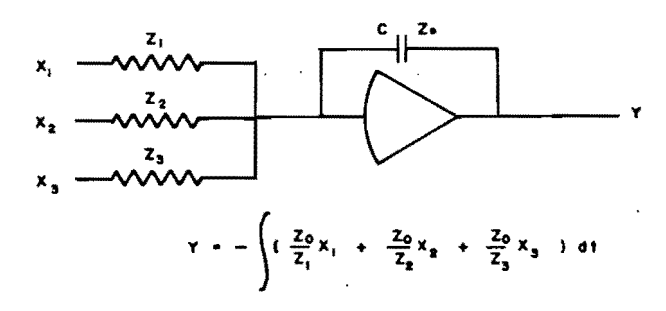

Integrador

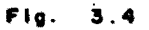

Sumador.- Si al dispositivo anterior se le conectan varias entradas con voltajes x, , x<sub>2</sub>, x<sub>3</sub>, *\*\*\*\*\**, e impedancias z, , z<sub>2</sub>, z<sub>3</sub>, **••• ,** se obtiene un voltaje.

$$
y = -\frac{z_0}{z_1}x_1 + \frac{z_0}{z_2}x_2 + \frac{z_0}{z_3}x_3 + \dots)
$$

1ntegrador.-Afiadiendo al sumador un condensador es posibleefectuar la integral con respecto al tiempo de los voltajes quese entregan, y multiplicarlos al mismo tiempo por alguna constan te.

La computadora analógica resuelve normalmente ecuaciones diferenciales ordinarias, sin embargo, las ecuaciones parciales - pueden ser resueltas si es que se pueden substituír por un siste ma de ecuaciones ordinarias, reemplazando algunas derivadas porcocientes de diferencias.

# 111-3-3.- El MIDAS.-

El Midas (Modified 1ntegration Digital Analog Simulation) es un programa que permite simular en las computadoras digita- les del tipo 709 de la IBM el comportamiento de una máquina aná logica; podemos describirlo básicamente como una subrutina queproporciona directamente ciertos elementos operacionales Cintegradores, sumadores, multiplicadores, etc), de modo que la programación se reduce a hacer un, diagrama de bloques que indiquela forma en que dichos elementos deben interconectarse para laresolución de un problema. Ese diagrama es en todo similar alalambrado de una computadora anal6gica, y ocupa precisamente su lugar.

Excepto una subrutina llamada LOGIe, que permite tomar de-

cisiones haciendo uso de comparadores, y que está escrita en -lenguaje máquina, todas las instrucciones que componen el MIDAS están escritas en FORTRAN II, una de las variedades del lenguaje más difundido en los sistemas de computadoras digitales. So lamente deben seguirse algunas reglas sencillas de formato al codificar un programa, por lo que su aplicación no es complicada.

Para la elaboración del diagrama de bloques existen símbolos especiales. La mayor parte de ellos son unos pequeños cuadrados que contienen la clave del tipo de elemento de que se tra ta, y que se ligan con otros por medio de líneas que simbolizan las diferentes entradas y salidas del elemento. En el capítulo siguiente presentaremos un ejemplo en el que se aclararán algu nos detalles de este método.

### CAP I TUL O IV

### EJEMPLOS DE APLlCACION

IV-1).- Tránsito de una onda de avenida.-

En el año de 1963 se construyó en el Instituto de Ingenie ría de la U.N.A.M. el modelo hidráulico de un canal por el quese hizo pasar una onda de avenida, y los resultados de las medi ciones efectuadas se compararon con los obtenidos por el método de las características y se publicaron en la revista "Ingenie-ría" de abril del mismo aílo (COntribución al estudio de ondas de avenida en canales.- J.L. Sámchez *B"* A. Capella V. e l. Herrera R.). El mismo problema nos servirá para ilustrar compare tivamente los diferentes procedimientos expuestos.

Los datos del problema son los siguientes: Un canal de sec ción trapecial, con 6.00 m de ancho de plantilla y taludes 1.5, 1 conduce normalmente un gasto de 30m3/s, con una pendiente de-0.0002 y un tirante de 2.60m. La rugosidad queda expresada por una "n" de Manning de 0.017. En su extremo aguas abajo, descar-

ga a un almacenamiento a nivel constante; la elevación de la su perficie libre del agua es 5.07 m sobre la plantilla del canalen esa sección, lo cual produce un remanso que se extiende a lo largo de 26 km. En un momento dado, se presenta una onda de avenida en la sección en que comienza el remanso: el hidrograma de esta onda se conoce, y se desea investigar su evoluciÓn a lo largo del canal y a travds del tiempo.

En las figuras 4.1 y 4.2 se muestran los datos geométricos del canal, los valores de las velocidades y tirantes en algunas secciones (condiciones iniciales obtenidas del remanso - que hemos calculado), y el diagrama de niveles de la avenida.

## IV-1-1.- Integración por diferentes finitas.-

Para desarrollar el esquema de diferencias, expresemos pri mero las ecuaciones de De Saint Venant en forma conveniente. La ecuaciÓn (I.13) proViene de,

$$
T \frac{\partial Y}{\partial x} + \frac{\partial Q}{\partial y} = 0
$$

que podemos escribir:

$$
T \frac{\partial H}{\partial t} + \frac{\partial}{\partial x} (Av) = 0
$$
 (IV.1)

I

en que H representa el nivel de la superficie libre en cada sec ción referido a un plano horizontal de comparación elegido arbi trariamente, es decir:

$$
\mathbf{x} + \mathbf{y} = \mathbf{H}
$$

si z es la elevación de la plantilla en cada sección, constante respecto al tiempo.,

Por otra parte, en la ecuación (I.12) podemos tomar en ---

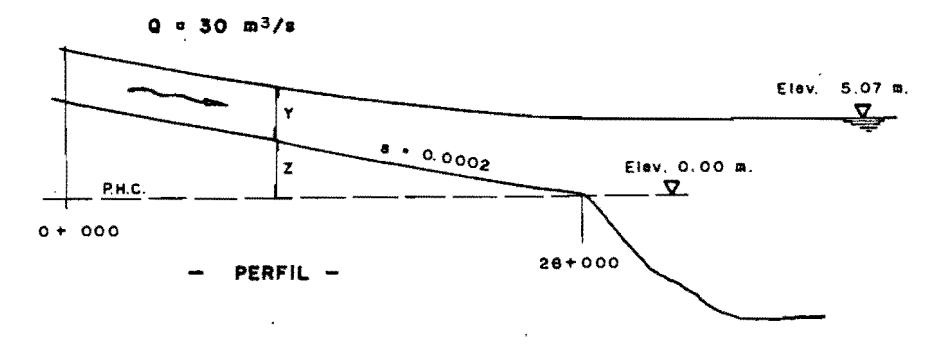

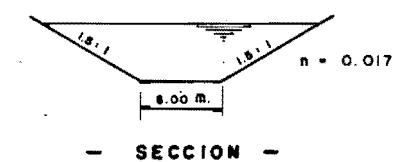

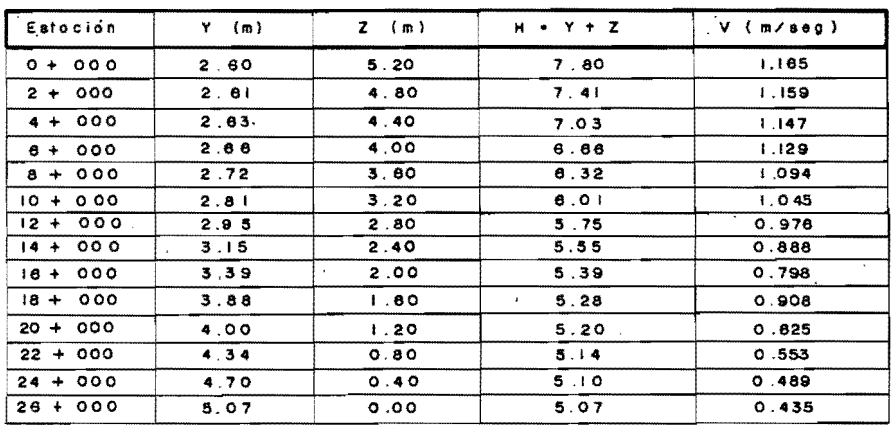

Fig. 4.1 . Datas geometricas y condiciones iniciales.

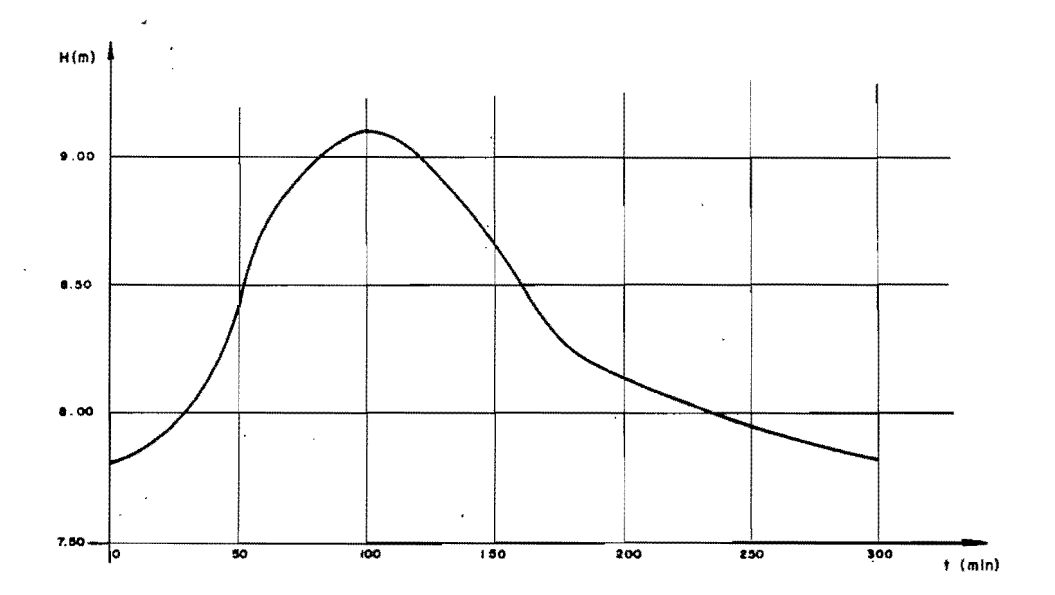

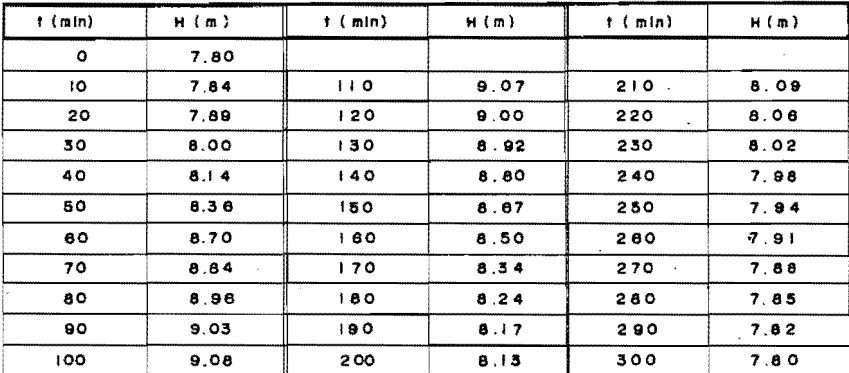

Fig. agua Elevaciones  $4.2$ dol nivol del  $s$ o c ción  $0 + 000.$  $0<sub>n</sub>$  $\mathbf{I}$ 

cuenta que S , la pendiente del fondo, es igual a la negativa de la parcial de z respecto a x, y entonces, sustituyendo:

$$
\frac{\partial H}{\partial x} = \frac{\partial Y}{\partial x} + \frac{\partial z}{\partial x} = \frac{\partial Y}{\partial x} - S_0,
$$

y considerando que la pendiente hidráulica  $S_f$  es proporcional al cuadrado de la velocidad, de modo que g  $S_f = P v^2$ , quedas

$$
\frac{\partial v}{\partial t} + v \frac{\partial v}{\partial x} + g \frac{\partial H}{\partial y} = - P v^2
$$
 (IV.2)

Los coeficientes  $A(x,t)$ ,  $T(x,t)$ ,  $P(x,t)$ , son funciones que dependen del río o canal por estudiar, y su determinación es de suma importancia por la influencia que tienen sobre las caracte rísticas hidráulicas del escurrimiento, pero en general en un problema dado puede ser muy difícil, y aún imposible, determi-nar correctamente su forma. Sin embargo, se puede aspirar a  $\infty$ nocer sus valores en una serie de secciones fijas y en instan- tes determinados.

Al plantear el esquema de diferencias no debe olvidarse - que en este t'ipo de ecuaciones la relación de los incrementos de ambas variables debe quedar dentro de ciertos límites para garantizar la convergencia. En este caso las características son :

$$
\frac{dx}{dt} = v \pm \sqrt{g D}
$$

 $y$  debe tomarses

$$
\Delta t \leq \frac{\Delta x}{v + g \sqrt{gD}}
$$

Para los datos de que disponemos, suponiendo una velocidad máxima de 2 m/s y un tirante medio hidráulico que no exceda de-4 m, se tiene:

$$
v + \sqrt{g}D = 2 + \sqrt{9.8(4)} = 8.3m/s
$$

o sea. At en sequndos deberá ser menor que Ax en metros, dividi da entre 8.3. Si al hacer el cálculo aparecieran una velocidad y un tirante medio hidráulico que hicieran que v + /qD fuese ma yor de 8.3.se deberá corregir la relación de incrementos.De hecho, para lograr una buena aproximación, podría tomarse esa relación bastante menor.

Al tratar de resolver el problema, se planteo un esquema sencillo de diferencias finitas y se programó para ser procesa do en una computadora electrónica, pero a pesar del cuidado que se tuvo con el control de incrementos, aparecieron resultados -sin sentido, como velocidades negativas y tirantes muy grandes, que nos hicieron pensar que la forma en que se desarrollaba elesquema introducía muchos errores de promedio y aproximación, produciendo una gran inestabilidad.

Después de corregir repetidas veces el esquema y la rela-ción de incrementos, se llegó a las ecuaciones que detallamos a continuación. El fidice superior representa el instante y el inferior, la abscisa de la sección a que se refieren las magnitudes de que se trate, medidos como múltiplos de los incrementos At y Ax previamente elegidos.

A). - Puntos interiores. - (El cálculo se lleva solamente a -puntos en que ambos fndices son pares o impares simultáneamen-ter  $0 \neq x \neq L$ ;  $t > 1$ ).

$$
H_X^{\mathbf{t}} = H_X^{\mathbf{t}} - 2 + \frac{\Delta t}{\Delta x} \frac{(av)_{x=1}^{\mathbf{t}} - (av)_{x=1}^{\mathbf{t}}}{T_x^{\mathbf{t}} - 2}
$$

$$
v_x^{t} = v_x^{t-2} + \frac{\Delta t}{\Delta x} \left[ v_x^{t-2} v_{x-1}^{t-1} + v_x^{t-2} v_{x+1}^{t-1} + g(H_{x-1}^{t-1} - H_{x+1}^{t-1}) \right]
$$
  
- 2\Delta t (P V V) $\frac{t-2}{x}$ 

B).- Puntos de frontera izquierda.- (x = 0;  $H_0^t$  es dato). a).- Si t es par.-

$$
v_{o}^{t} = v_{o}^{t-1} + \frac{\Delta t}{\Delta t} \left[ v_{o}^{t-1} v_{o}^{t-1} - v_{o}^{t-1} v_{1}^{t-1} + g (H_{o}^{t-1} - H_{1}^{t-1}) \right]
$$

$$
- \Delta t (P V V)_{o}^{t-1}
$$

•

I

I

 $\overline{\phantom{a}}$  $\vert$ 

 $\mathbf{r}$ 

 $\vert$ 

b) -- si t es impar--  
\n
$$
v_o^t = v_o^{t-1} + \frac{\Delta t}{2 \Delta x} \left[ v_o^{t-1} v_o^{t-1} - v_o^{t-1} v_2^{t-1} + g (H_o^{t-1} - H_2^{t-1}) \right]
$$
  
\n-  $\Delta t$  (P V V)<sup>t-1</sup>

*C*).- Puntos de frontera derecha.- ( $x = L$ ;  $H_t^t$  se conoce enfunción de  $v_r^t$ ).

a).- Si ambos índices son simultáneamente pares o impares **.**  $v_{L}^{t} = v_{L}^{t-1} + \frac{\Delta t}{\Delta x} \left[ v_{L-1}^{t-1} v_{L}^{t-1} - v_{L}^{t-1} v_{L}^{t-1} + g (H_{L-1}^{t-1} - H_{L}^{t-1}) \right]$ -  $\Delta t$  (P V V ) $_L^{t-1}$ 

b).- Si los índices no son simultáneamente pares o im pares.-

$$
v_{L}^{t} = v_{L}^{t-1} + \frac{\Delta t}{2\Delta x} \left[ v_{L-2}^{t-1} v_{L}^{t-1} - v_{L}^{t-1} v_{L}^{t-1} + g \left( H_{L-2}^{t-1} - H_{L}^{t-1} \right) \right]
$$

$$
- \Delta t \left( P \vee v \right)_{L}^{t-1}
$$

D).- Puntos de la línea t = 1, excepto los de frontera; só lo si x es impar.-

$$
H_{x}^{1} = H_{x}^{0} + \frac{\Delta t}{2\Delta x} \frac{(AV)_{x-1}^{0} - (AV)_{x+1}^{0}}{T_{x}^{0}}
$$
  

$$
V_{x}^{1} = V_{x}^{0} + \frac{\Delta t}{2\Delta x} \left[ V_{x-1}^{0} - V_{x}^{0} V_{x+1}^{0} + g (H_{x-1}^{0} - H_{x+1}^{0}) \right]
$$
  

$$
- \Delta t (P V V)_{x}^{0}
$$

Oon estas ecuaciones se hizo el programa que result6 definitivo, pues al probarlo di6 valores satisfactorios. En 41 seutilizó la fórmula de Manning para el cálculo del coeficiente P<sup>1</sup> de pérdidas de energía. Al aplicarlo al problema que nos hemos propuesto, se utilizó un  $\Delta x = 2000$  m y un  $\Delta t = 20$  seg.

En el apéndice se muestra un listado de la codificación --FORTRAN del programa, y en,las figuras 4.3 a 4.6 se presentan algunos resultados en' forma de gráficas.

## IV-1-2.- El método de las caracter{sticas.-

Aunque como hemos dicho, el problema fue ya resueldo por -, el método de las características, hemos creído conveniente repe tirlo introduciendo algunas modificaciones de menor importan--cia.

En efecto, la aplicación del m4todo tal como ló hemos **ex-** puesto, supone que el canal es rectangular o muy ancho, de modo que dY se pueda aproximar con dD y el radio hidráulico R pue da ponerse igual al tirante medio D en cada sección.

En el caso que nos ocupa, el canal tiene secci6n trapecial y esas aproximaciones no son muy buenas. Buscando mejorar la, precisión sin aumento de trabajo apreciable, decidimos efectuar una regresión lineal de Y vs D y una regresión lineal homogénea de R vs D, utilizando el mdtodo de los mínimos cuadrados, con -

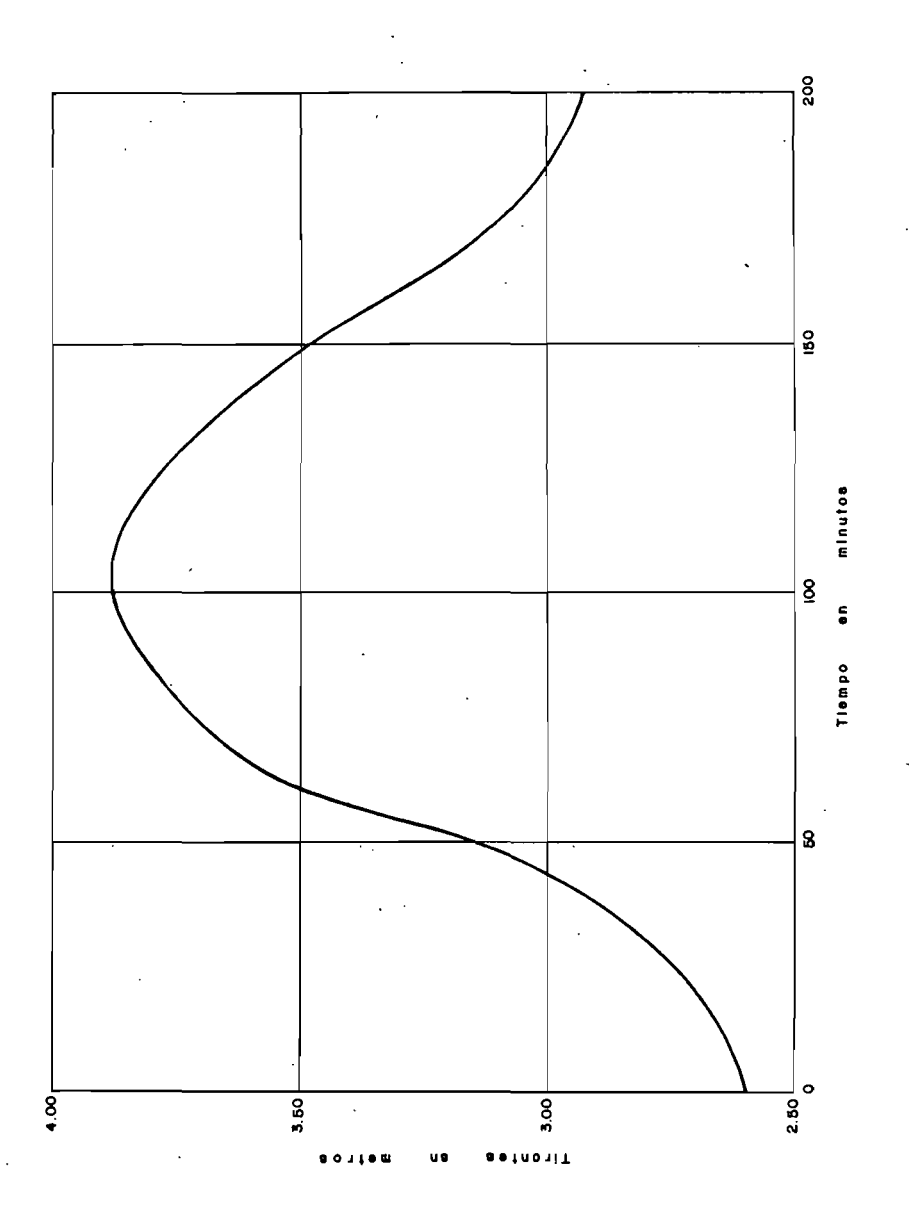

Fig. 4.3. Tirantes en lo sección 0+000

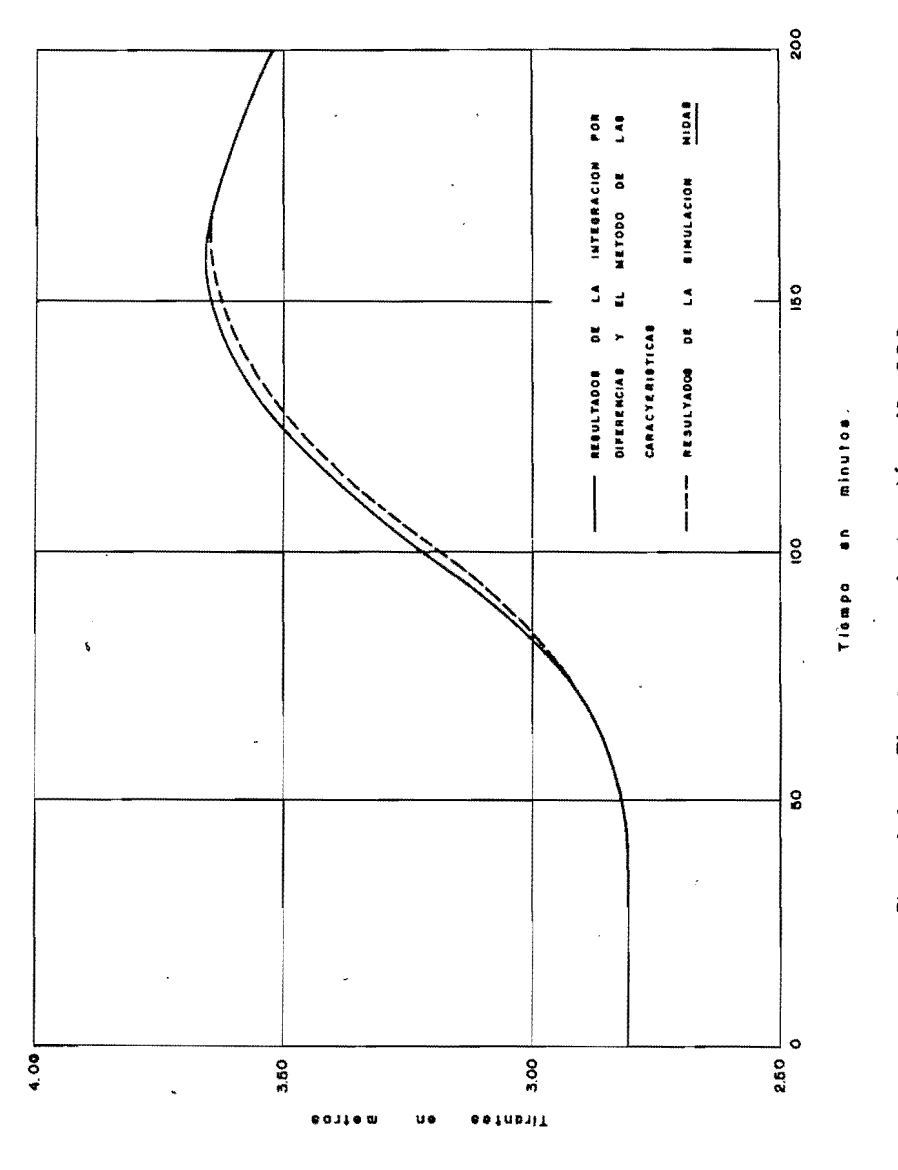

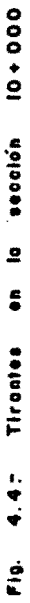

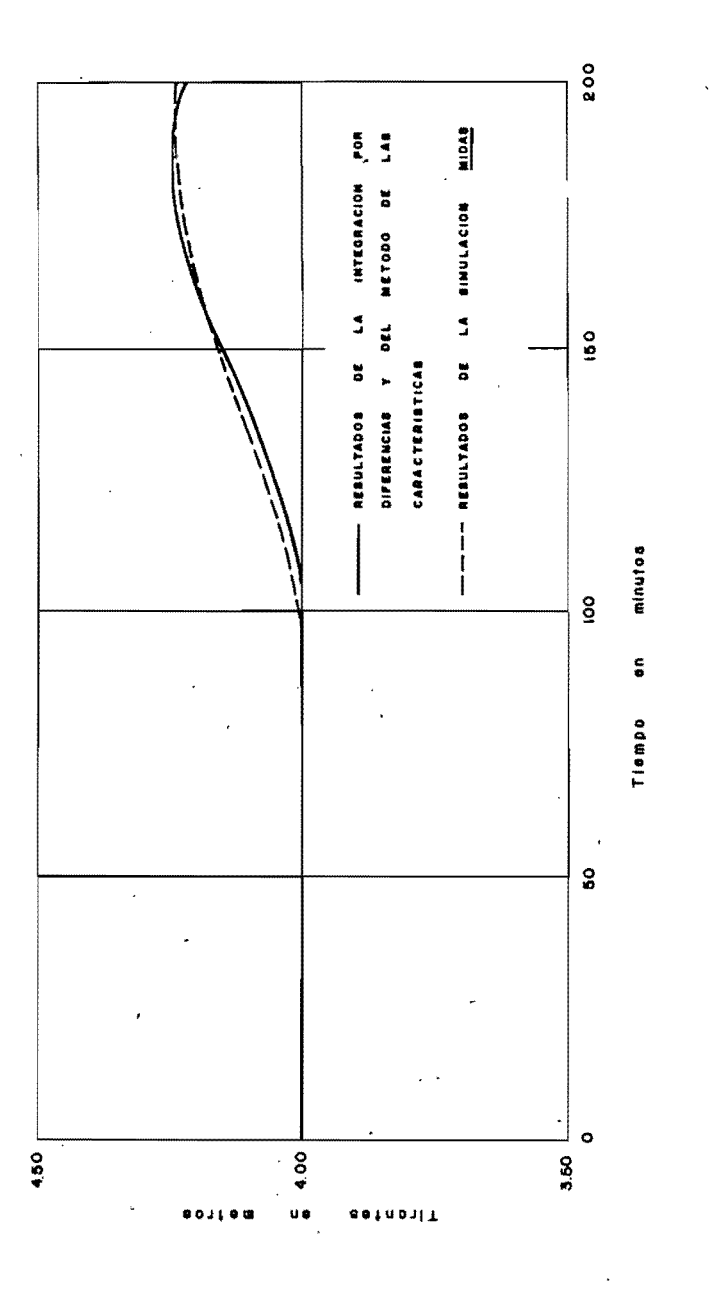

 $20 + 000$ Tirontes en la sección Fig. 4.5-

 $\overline{\phantom{a}}$ 

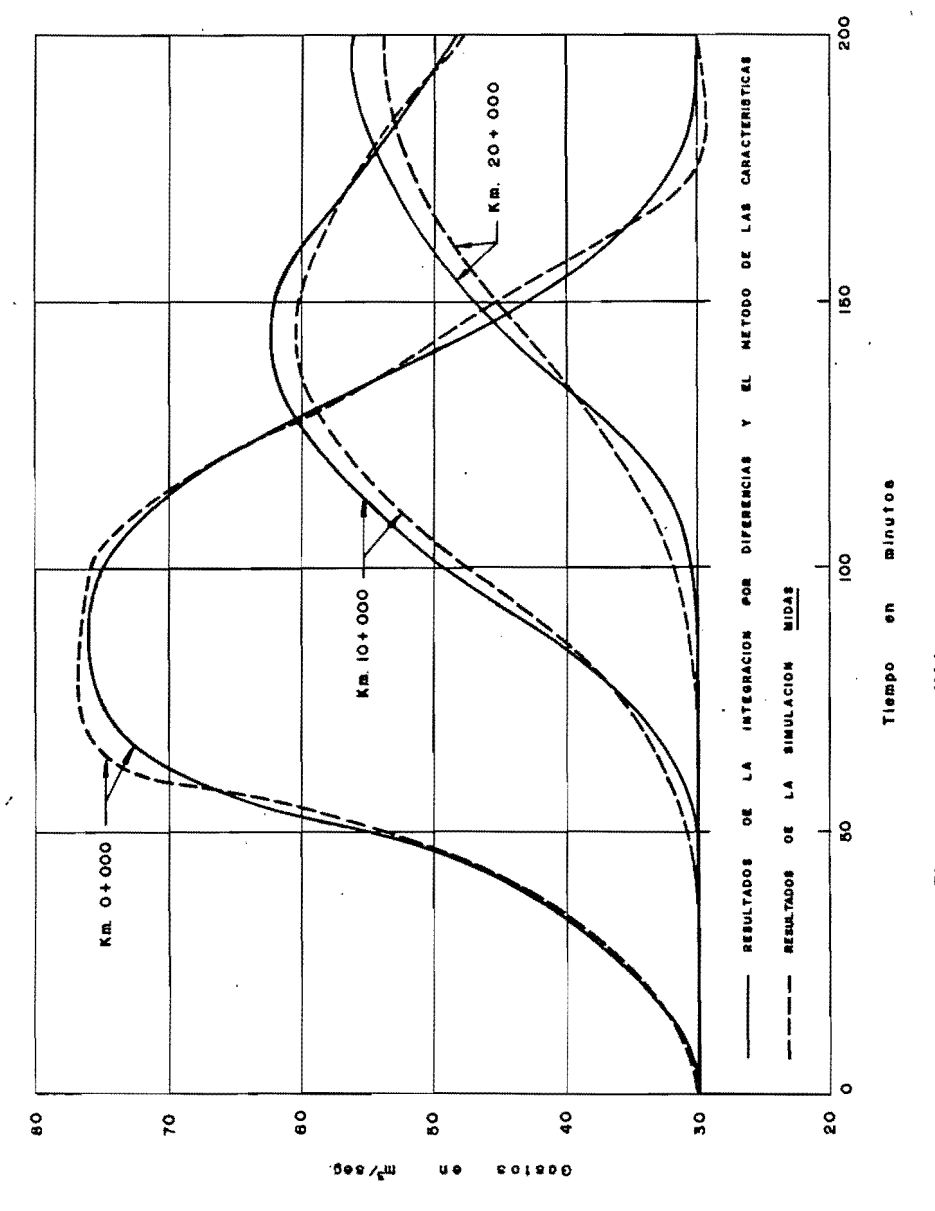

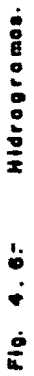

lo que se encontró: dY = 1.7726 dD y R = 0.8859 D como valores promedio dentro del rango de valores del tirante que pueden ser significativos.

Con esto se modifican algunas de las ecuaciones del párrafo III-2-2, que quedan:

> $G_{11} = V_{11} + 3.5452 C_{11} + K_{11}$  en lugar de (III.9)  $(TV.3)$  $v + 3.5452 c = G_{11} + K$  en lugar de (III.10)  $(TV, 4)$  $G_A = v_A - 3.5452 c_A + K_A$  en lugar de (III.12). (IV.5)  $v = 3.5452$  c = G<sub>a</sub> + K en lugar de (III.11)  $(TV, 6)$

$$
c = \frac{G_u - G_d}{7.0904}
$$
 en lugar de (III.14) (IV.7)

$$
v = 0.9224 \sqrt{\frac{9 \Delta t S_0 - 2K}{n^2 g^{7/3} \Delta t}} c^{4/3}
$$
en lugar de (III.16) (IV.8)

Los resultados que arrojó el cálculo así efectuado coincidieron prácticamente con los obtenidos en la integración por -diferencias, por lo que no vale la pena incluírlos por separado; las gráficas de las figuras 4.3 a 4.6 pueden considerarse entonces representativas de los cálculos efectuados por cualquiera de los dos métodos.

### IV-1-3.- Utilización del MIDAS.-

Al simular el comportamiento de una máquina analógica, el -MIDAS permite la integración continua en un sentido, pero la so lución de ecuaciones diferenciales parciales en las que inter-vienen dos variables independientes requiere el uso de cocien-tes de diferencias finitas.

Para resolver el problema del tránsito.de avenidas ponga- mos las ecuaciones  $(I_{\bullet}12)$  y  $(I_{\bullet}13)$  en la forma;

$$
\frac{\partial F}{\partial x} + v \frac{\partial x}{\partial x} + g \frac{\partial x}{\partial x} = g S_0 - P v^2
$$
  

$$
T \frac{\partial F}{\partial x} + \frac{\partial Q}{\partial x} = 0
$$

Reemplazando las derivadas respecto a x por cocientes de diferencias, en que el índice i corresponda a la sección inmedia ta aguas arriba de la considerada, y el índice 2 a la inmediata aguas abajo, las ecuaciones pueden escribirse,

$$
\frac{dV}{dt} = gs_0 - PV^2 + V \frac{V_1 - V_2}{2\Delta x} + g \frac{Y_1 - Y_2}{2\Delta x}
$$

$$
\frac{dY}{dt} = \frac{Q_1 - Q_2}{2\pi\Delta x},
$$

en las que Ax representa la distancia entre las diferentes secciones en las que se supone dividido el canal.

Estas ecuaciones pueden integrarse con respecto al tiempo,<sup>y</sup>son válidas en cualquier sección del canal en que se desee se guir el paso de la onda, excepto en las dos secciones extremas. Para 4stas se deberán desarrollar otras ecuaciones que tomen en cuenta las condiciones de frontera.

En nuestro problema, las condiciones de frontera quedan ex  $presadas$  adecuadamente por los sistemas siguientes:

Extremo agua arriba.-

)

$$
\frac{dV}{dt} = gS_0 - PV^2 + V \frac{V - V_2}{\Delta x} + g \frac{Y - Y_2}{\Delta x}
$$
  
Y = Y(t)

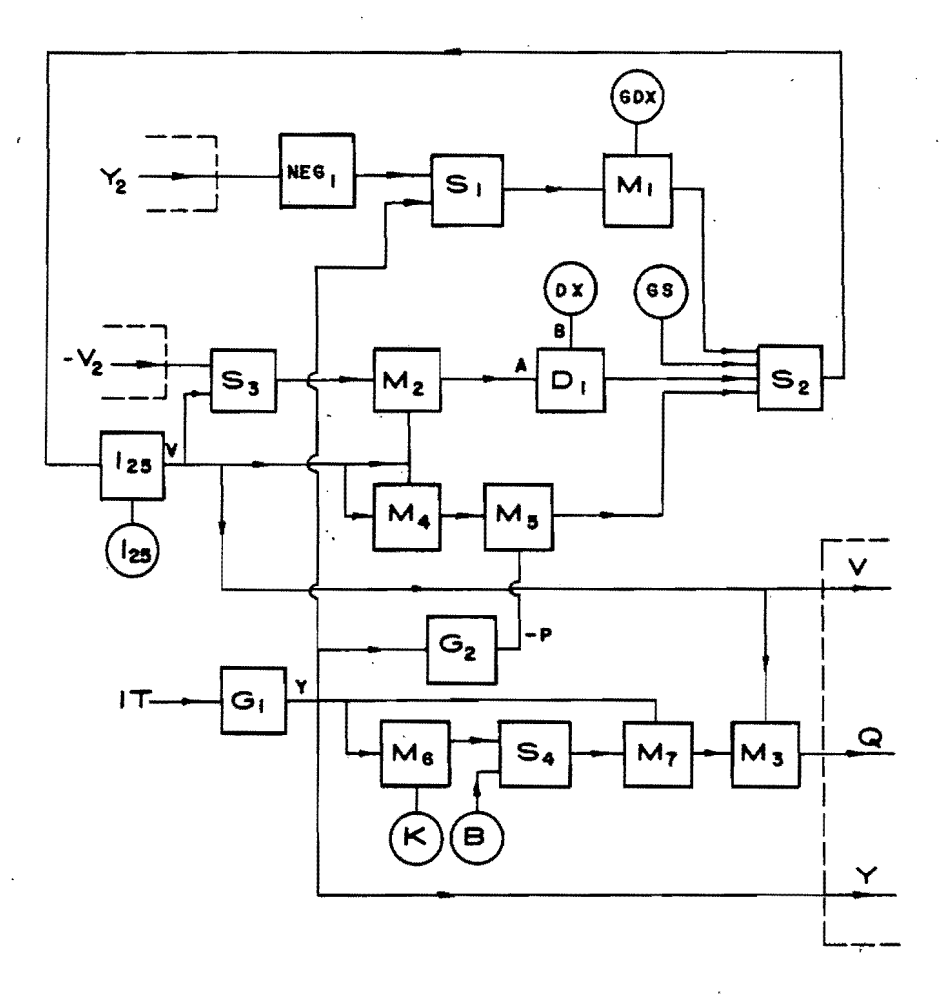

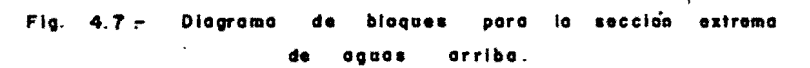

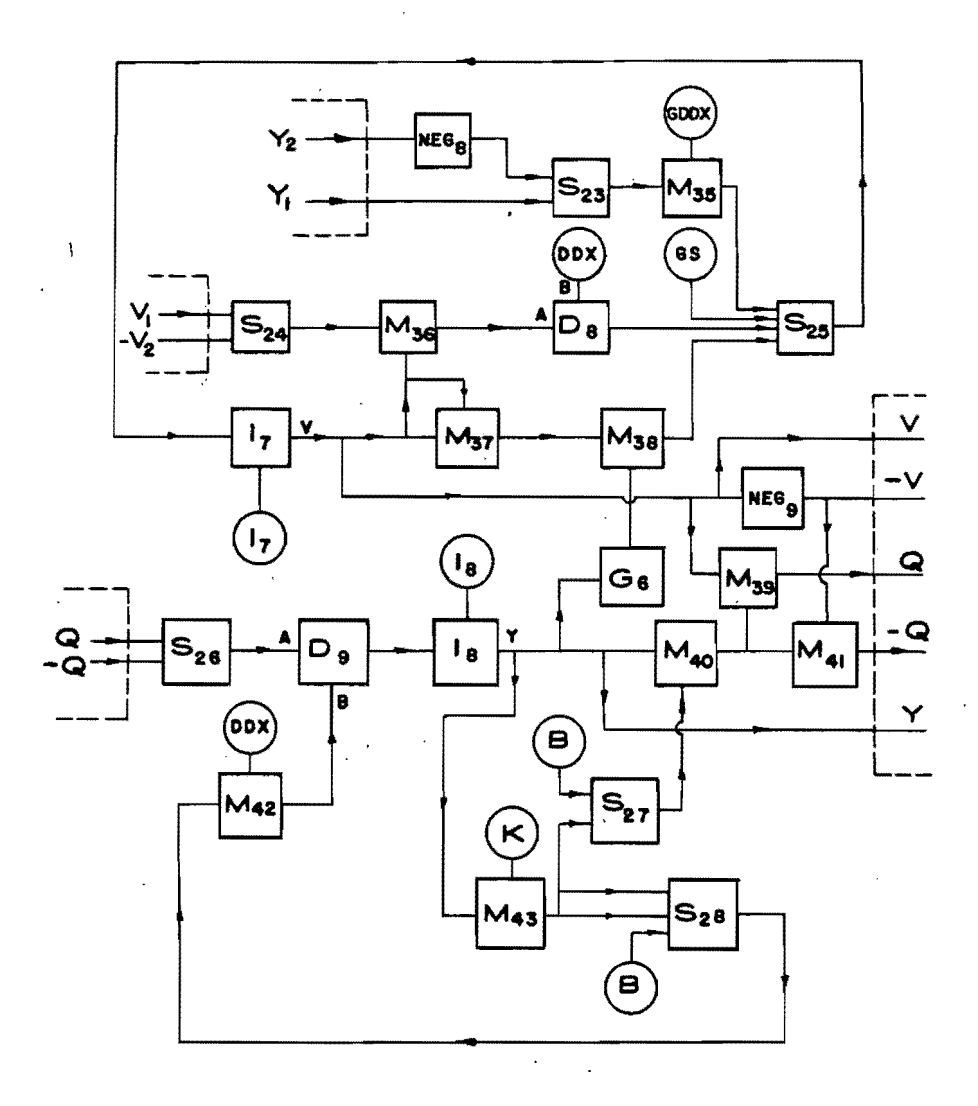

Celula Fic Diograma d e blo aues : tipo.

 $5\epsilon$ 

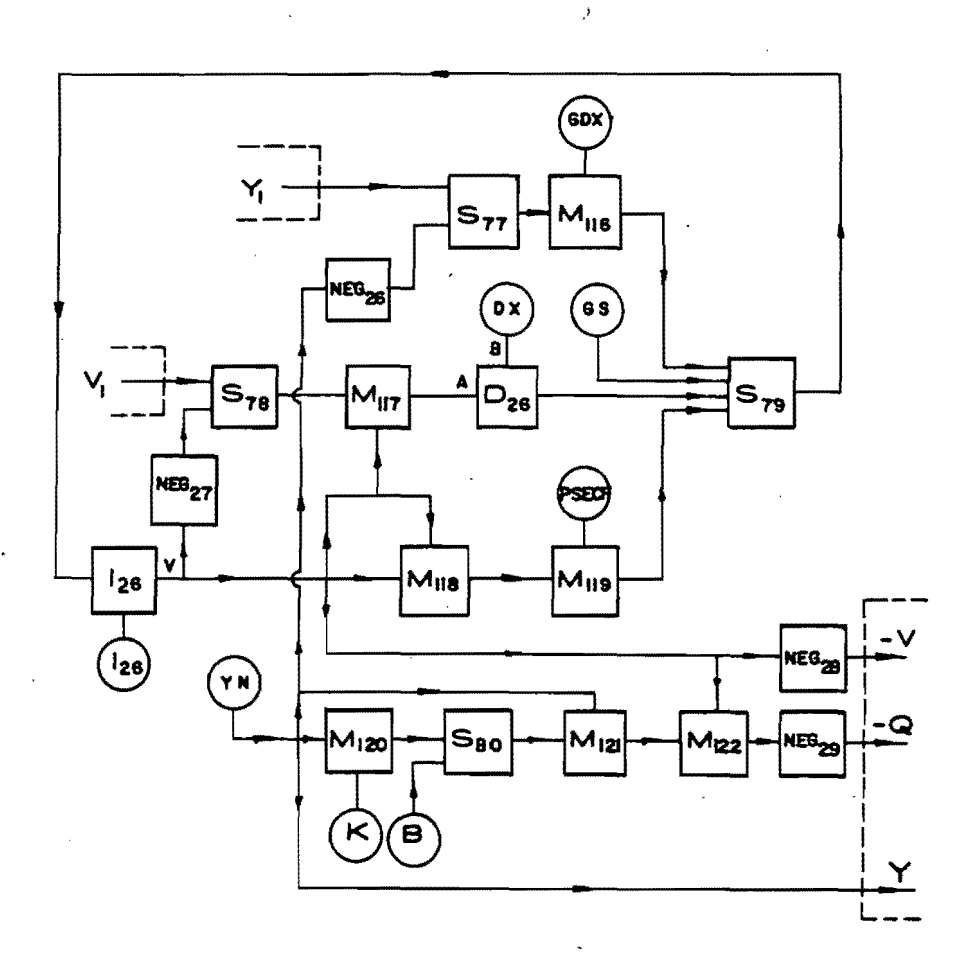

 $\mathbf{I}$ 

#### Fig. 4.9 = Diagrama  $\overline{10}$ sección extrema de bloques para aguas abejo.

Extremo aguas abajo.-

$$
\frac{dV}{dt} = gs_0 - pv^2 + v \frac{V_1 - V}{\Delta x} + g \frac{Y_1 - Y}{\Delta x}
$$

 $Y = constant$ 

Las figuras 4.7, 4,.8, 4.9 muestran los diagramas de **--** bloques para resolver simultáneamente las ecuaciones anteriores. La "c41ula tipo" de la figura 4.8 se repetirá para cada una de las secciones no extremas del canal.

El significado de los símbolos es el siguientes

NEG ..... cambio de signo S ..... sumado (admite hasta seis entradas) M **•••••** Multiplicador D ..... divisor (efectda el cociento A/B) I ..... integrador G ..... generador de funciones (interpola li

nealmente entre datos)

Los integradóres llevan señaladas sus condiciones inicia- les; las otras magnitudes encerradas en círculos con las cons-tantes del procesos

> <sup>B</sup>= ancho de plantilla del canal <sup>K</sup>= inclinaciÓn de los taludes  $px = 13x$ GS =  $g$  S<sub>o</sub> GDX  $= g/gx$ GDDX =  $g/2\Delta x$  $DDX = 2\Delta x$

Todo elemento va seguido de un número que permite su ident1ficaciÓn.

Al códificar deben seguirse la reglas que indicamos:

a).- Empezar con las tarjetas.-

XEQ (execute) CALL MIDAS·

b).- A continuación poner las tarjetas con los nombres delas constantes, párametros y condiciones iniciales de los integradores. En la columna 7 se iniciales de los integradores. En la columna 7 se indica respectivamente CON, PAR o IC, y a par-tir de la columna 15 se indican sus nombres (no más de seis por tarjeta). Entre las constantes se deben declarar TR (tiempo de seado entre cada impresión) y TFINAL (tiempo que marca el fin del proceso).

c).- Se hace despúés una lista de los elementos que inter~ vienen en el programa, escribi6ndolos a partir de la columna 7, y frente a ellos, de la columna 15 en adelante, se indican lasclaves de las entradas separadas por comas.

d).- Se pone la declaración END, e inmediatamente después-se proporcionan los datos, en el mismo orden en que son nombrados en el programa, ,yen formato 6Fl0. Para las tablas de 108 generadores de función debe declararse antes el ndmero de pare, jas de datos.

**e).-** Todos los datos deben darse con punto decimal o enforma de potencias de 10.

f).- Al tenrminar el listado de elementos operacionales de be indicarse:

 $-61$ 

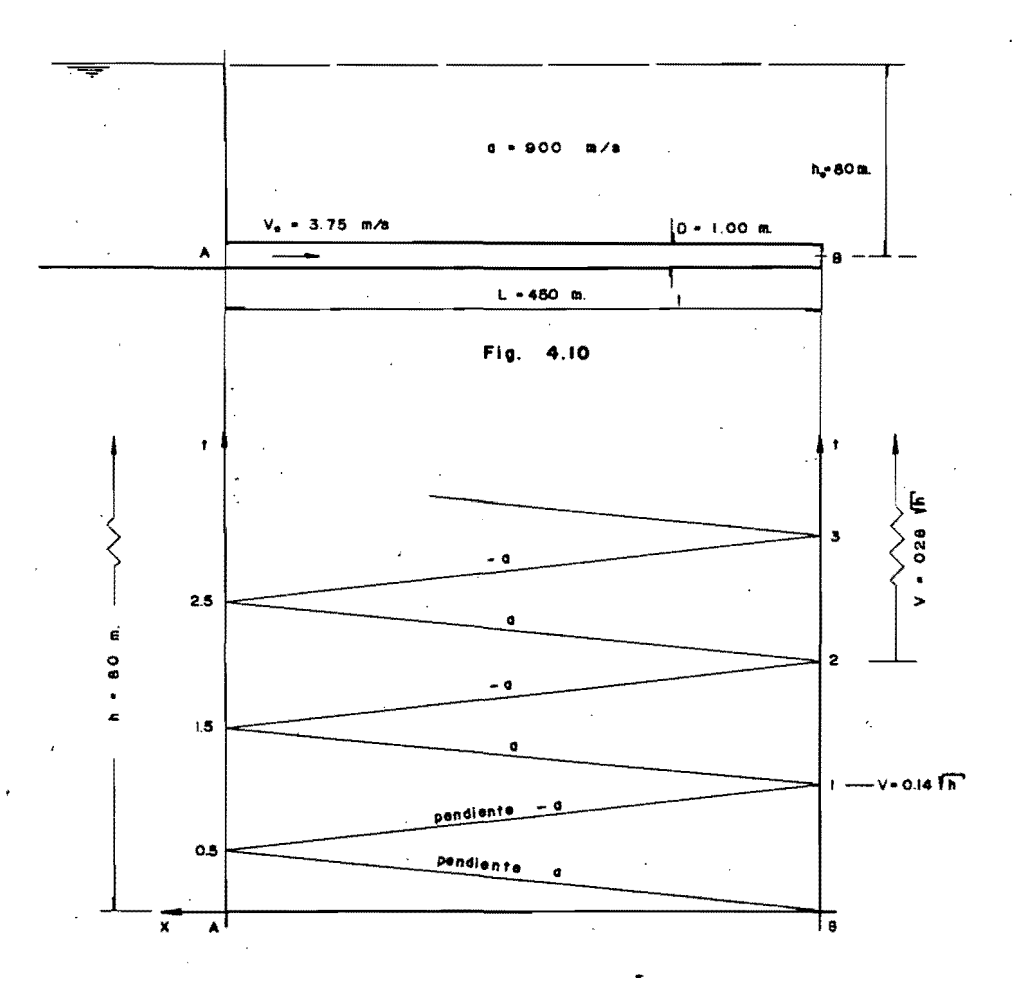

Fig. 4.11

 $\ddot{62}$ 

### **FIN** IT.TFINAL

empezando en las columnas 7 y 15 respectivamente. Esta declara ción indica que el proceso debe terminar cuando la variable independiente IT alcance el valor TFINAL.

g).- Entre la tarjeta FIN y la END se porporcionan las especificaciones de salida.

En las figuras  $4\frac{3}{4}$ 3 a 4.6 hemos trazado gráficamente losresultados del problema resuelto con el MIDAS, lo que permite la fácil comparación con los obtenidos por los otros métodos. -Una muestra del listado de tarjetas usadas se presenta en el -apéndice.

## IV-2).- Sobrepresión por golpe de ariete.-

Sea una instalación como la mostrada en la figura 4-10y calculemos las variaciones de la presión junto a la válvula debidas a una apertura parcial de la misma, con objeto de ilustrar los procedimientos de las características-y-de-Bergeren.

Supongamos que la ley de apertura es lineal, y que se efec túa totalmente en un tiempo de 3 segundos, y veamos que pasa -con una maniobra de dos segundos de duración.

Condiciones de frontera.-

 $h = 80m.$ Vaso  $A$ cerrada  $v = 0$ Válvula  $B$ abierta  $v = k/h$ Para apertura total,  $k = 3.75/80 = 0.42$ Para parcial,  $k_a = 2 k_a/3 = 0.28$  $k_x = k_x/3 = 0.14$ 

# IV-2-1.- Método de las características.-

Tenemos a = 900 m/s; L = 450 m, de modo que los puntos ex tremos ligados por una recta característica se encontrarán defa sados un tiempo At = Ax/a, es decir 0.5 seg. Según esto, avanzaremos en el cálculo del punto B al A s , de éste al B , y asf sucesivamente; ver la figura 4.11.

Al llegar a puntos de la frontera B deberemos combinar.

$$
\mathbf{v}_B = \mathbf{k} / \mathbf{h}_B
$$

con las expresiones que valen a lo largo de las características de pendiente -a provenientes de la frontera A, a saber;

$$
h_B = h_A + \Delta h
$$
  

$$
v_B = v_A + \Delta v = v_A - \frac{q}{a} \Delta h
$$

obteniendo luego:

$$
\Delta h \bigg]_{A}^{B} = \frac{a}{2g^{2}} (2g v_{A} + a k^{2} - k \sqrt{4a g v_{A} + a^{2} k^{2} + 4g^{2} h_{A}})
$$

No vale la pena graficar esta expresión, es preferible cal cular en cada paso los términos necesarios.

Al llegar a puntos de la frontera A bastará poner:

$$
h_A = 80
$$
  
\n
$$
\Delta h = h_A - h_B
$$
  
\n
$$
v_A = v_B + \Delta v = v_B + \frac{q}{a} \Delta h.
$$

en que las condiciones conocidas son las del otro extremo, calculadas 0.5 seq. antes.

cálculo. $h = 80$  m  $B_0 = 0$  $h = 80$  m  $A_{0.5}$ .  $v = 0$  $\Delta h = \frac{900}{192}$  (0+0.0196×900 - 0.14 $\sqrt{0+0.0196 \times 810000 + 384 \times 80}$  $B_1 -$ = 4.69 (17.64 - 0.14  $\sqrt{15880 + 30720}$ )  $= -58.70 \text{ m.}$  $\Delta v = 58.70 \times 0.0109 = 0.639$  m/s  $v = 0.639$  m/s  $h = 21.30$  m  $h = 80$  m.  $A_{1,5}$  .- $\Delta h = 80 - 21.30 = 58.70$  m  $\Delta v = 58,70 \times 0.0109 = 0.639 \text{ m}/3$  $\therefore$  v = 1.278 m/s  $\Delta h = 4.69$  (19.6x1.278+0.0784x900-0.28  $135200 \times 1.278 +$  $B_2 -$ <sup>1</sup>0.0784×810000<br>+ 30720) = 4.69 (25.05 + 70.55 - 0.28  $\sqrt{44900 + 63500 + 30720}$ )  $=$  - 41.70 m.  $\Delta v = 41.70 \times 0.0109 = 0.455$  m/s  $v = 1.733$  m/s  $h = 38.30$  m.  $A_{2,5}$ .  $h = 80$  m.  $\Delta h = 80 - 38.30 = 41.70$  m  $\Delta v = 41.70 \times 0.0109 = 0.455m/s$  $\therefore v = 2,188 \text{ m/s}$ 

 $\Delta h = 4.69$  (19.6×2.188 + 70.55 - 0.28 77000+63500+  $B_3 -$ 30720

 $= -11.6$  m.

$$
yv = 11.60 \times 0.0109 = 0.116 \text{ m/s}
$$

$$
v = 2.314 \text{ m/s}
$$
  $h = 68.40 \text{ m}$ 

Las cargas h tendrán asintóticamente a 80 m y las veloci-dades a  $0.28\sqrt{80}$ , o sea, a  $2.5\pi/s$ .

IV-2-2.- Método de Schnyder-Bergeron.-

En el plano v-h las condiciones de frontera A quedan repre sentadas por la recta  $h = 80$ , y las de la frontera B por las -parábolas v = k/h, con k = 0.14, 0.28 y 0.42, según se obtuvo antes. Las rectas de cálculo tienen pendientes  $+ a/q$ , es decir,  $+91.8$  seg.

El diagrama completo se muestra en la figura 4.12, y de 2 él tomamos los siguientes valores, que pueden compararse con los calculados en el párrafo anterior:

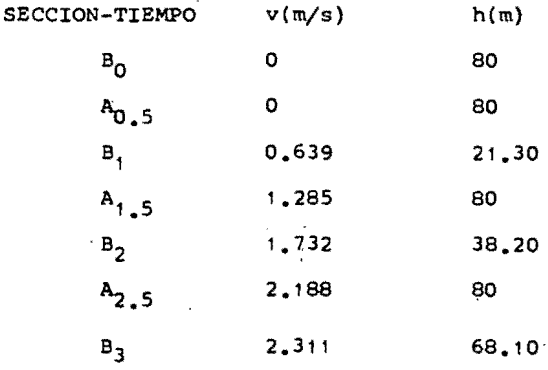

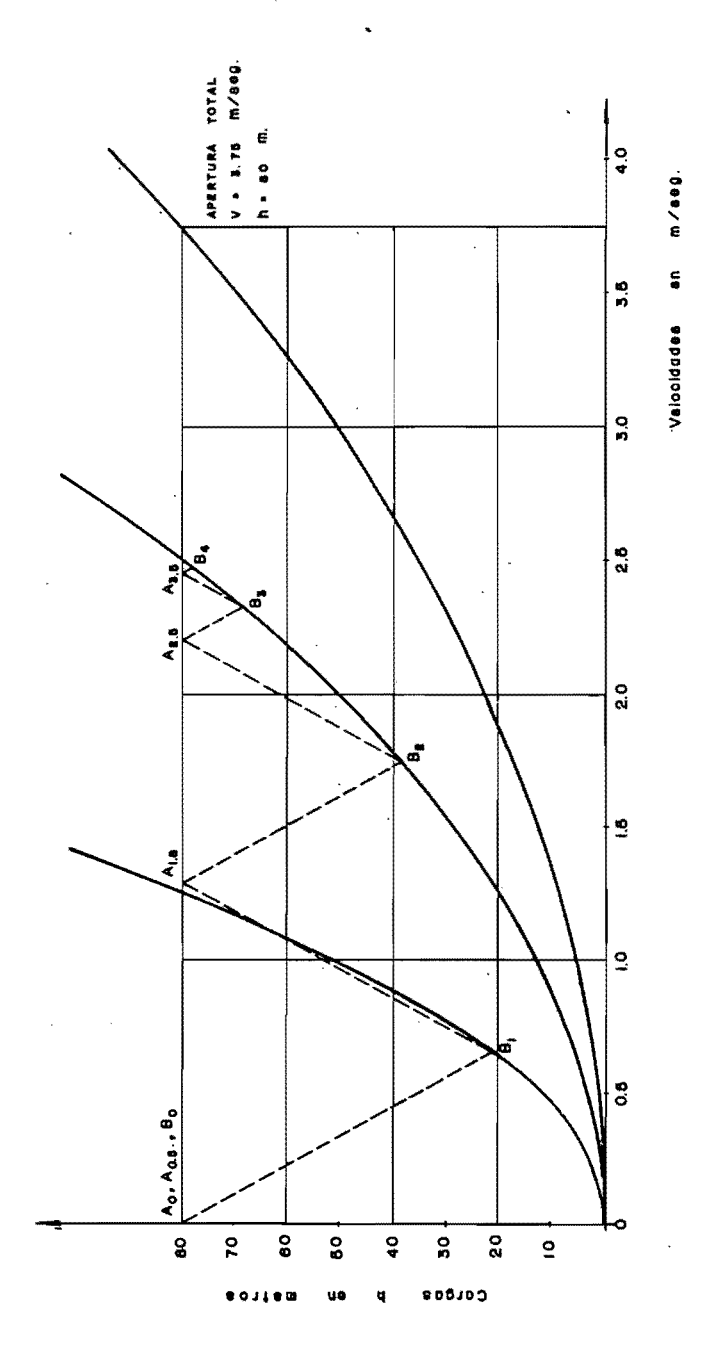

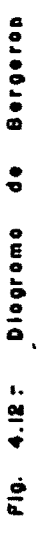

## CAPITULO

### CONCLUSIONES

La integraciÓn de las ecuaciones diferenciales de segundo- ·orden y primer grado, de tipo hiperbólico; es de gran importancia en el campo de la hidráulica. En efecto, como hemos visto, este tipo de ecuaciones aparece al tratar con flujos no perma- nentes, es decir, con problemas de propagación de ondas. El -cálculo de la forma en que se propagan es indispensable paça po der diseñar correctamente las conducciones en las que se presen tarán dichos fenómenos transitorios.

Al comparar los diferentes procedimientos que he expuestoen los capítulos anteriores, para integrar dichas ecuaciones hi perb6licas, se pueden hacer las siguientes observaciones:

Ante todo, la integración directa de las ecuaciones por -los métodos del Cálculo, no conduce a ninguna solución apropiada, pues o bien deja una indeterminación, como sucede en el caso del golpe de ariete, o sólo es posible en algunas condiciones particulares, como se ha mostrado en el caso de ondas en cana--

les. Por otro lado, la parte ya numérica del cálculo es labo-riosa, y requiere que el calculista posea una buena base matemá tica para su comprensi6n. Son entonces preferibles los procedi mientos de sóluci6n por diferencias finitas', ya sea que se usen medios gráficos o electromecánicos de cálculo.

El problema del golpe de ariete nó presenta ya mayores dificultades, dada la versatilidad y sencillez del método de ----Schnyder-Bergeron. Al aplicarlo, es fácil hacer intervenir las condiciones de frontera, y no es tampoco complicado tomar en -cuenta la fricci6n, si se supone que las pdrdidas de energía producidas por ella se concentran en una o varias secciones 'a lo largo de la conducción. También es simple el cálculo de lasobrepresi6n en secciones intermedias, una vez que se conoce su variación en las extremas. Para tuberías sencillas, el métodode Bergeron es, además, bastante rápido.

La integración de las ecuaciones de Allievi a lo largo desus características es, sin embargo, tanto o más simple, y pre senta todas las ventajas que hemos ennumerado para el método de Bergeron. En particular, estimo que proporciona una forma clara y elegante de llegar a las ecuaciones conjugadas que son labase del procedimiento gráfico, y sólo se necesita un cierto ni vel de conocimientos matemáticos (por otra parte no muy eleva-do) para que este punto de vista 'permita una comprensi6n más completa del comportamiento del fenómeno. En cuanto a precisión se refiere, se ha visto en el ejemplo que los resultados son prácticamente los mismo's, como era de esperarse sabiendo que en realidad se están aplicando los mismos principios, y solo podría quedar en duda la aproximación que se obtuviese. Es-
ta es, aparentemente, tan buena en un procedimiento como en elotro. Debo decir sin embargo, que la programación para una com putadora electrónica haría adn más simple y rápida la determine ci6n de las variaciones de presi6n en un conducto, y permitiría además tomar en cuenta, fácilmente, todas las singularidades - del mismo. La máquina computadora sería especialmente útil enlos casos de tuberías bifurcadas, con pozos de oscilación, etc.

Por el contrario, el próblema del tránsito de avenidas por cauces, más complicado, se encuentra aún con ciertas dificultades de detalle en su soluci6n. El mdtodo de las característi- cas, tal como lo presenta Lin, es simple y claro, pero bastante laborioso. El ejemplo que se present6 en el capítulo anteriorrequirió un buen número de horas-calculista para su resolucióncompleta. Los resultados que arroja el método son bastante --aceptables, segdn mostró la comparaci6n con el modelo reducidoque se detalla en la referencia 14, y hace unos años proporcionaba el dnico medio razonable de atacar el problema. No obstante, su aplicaci6n a cauces no uniformes ya no es tán sencilla - (ver ref. 6), sobre todo si las irregularidades fueran frecuentes. En la Secretaría de Recursos Hidráulicos se ha programado ya este procedimiento, para su procesamiento en una computadora digital, con lo que se ha ganado mucho en cuanto a facilidad yrapidez de su aplicaci6n.

La integración de las ecuaciones a través de un esquema -de diferencias finitas tiene, en principio, la dificultad de que el sistema debe llenar ciertos requisitos para garantizar su estabilidad y convergencia, pero una vez subsanada, no hay ya mayores obstáculos. Sin embargo, este método exige francamente

el uso de una computadora electrónica. La precisión de los resultadós es similar a la que da el mdtodo de las característi- cas, cemo pude comprobar· al resolver el mismo problema por am- bos métodos. El tiempo de procesado en la computadora fue de poce más' de veinte minutos, y aunque el tiempo necesario para poner a punto el programa fue de muchas horas, una vez que el programa está hecho, es muy rápida la soluci6n de un problema cualquiera, pues sólo hará falta codificar v perforar los datos, y proporcionarlos a la máquina.

(

El uso del esquema de diferencias finitas presente además- , la posibilidad de tomar en cuenta fácilmente ciertas irregulari ,dades, incluyendo aportaciones laterales de gastos (que existen prácticamente siempre que se trata de un cauce natural). Estoha sido ya aplicado, con resultados satisfáctorios, en los riós ahio, M1sSissippi y Tennessee., por ingenieros del Instituto de"; Ciencias Mátematicas de la Universidad de Nueva York (ver ref.-10). De hecho, basta con afiadir algunos términos a las ecuacio nes de De Saint-Venant, para considerar esas aportaciones laterales (ref. 7, 10), Y en la OOmisi6n Federal de Electricidad - existe ya el programa correspondiente para computadora digital. Esta generalizaci6n permitirá, por ejemplo, predecir la forma del hidrograma de una avenida en un sitio determinado de un río con días de anticipación, conociendo las características de laonda en una sección que se encuentre muchos kilómetros agua arri ba, y la magnitud y distribución de los caudales laterales, pudiendo así tomar las precauciones necesarias en el sitio en cuest16n.

Falta sólo por analizar el uso de la computación analógi--

ca. Este medio de cálculo no está muy difundido, y no tengo noticias de que haya sido empleada una computadora analÓgica de uso general para problemas de tránsito de avenidas por cauces.- Existen modelos nalógicos especiales (ref. a, 12), que simulanen particular un tramo de río, pero ni siquiera éstos han sidoutilizados profusamente.

La computadora analógica de uso general puede no contar -con suficientes elementos para formar los varios circuitos quese necesitan para la solución de las ecuaciones de la onda en canales, por el número de secciones que se debe considerar, a menos que se trate de una máquina de muy gran capacidad; la uti lización del MIDAS puede corregir esa deficiencia. Por otra -parte, la programaciÓn de los circuitos para una analógica o el MIDAS es sumamente sencilla, y permite tambi4n tomar en cuentairregularidades del cauce. Si, por ejemplo, se tratara de un cauce natural en el que la forma de la secciÓn variara de cualquier manera, bastaría reemplazar la parte del circuito que --efectúa el cálculo del área por un generador (G) al que se sumi nistrarían en forma de tabla los datos del área en cada sección. para diferentes valores del tirante.

Al comparar los resultados obtenidos con los que arrojaron otros métodos, en el problema propuesto, se ve que las diferencias en los valores calculados d9 tirantes y de gastos no exceden del 5%. por lo que se puede pensar que todos ellos son igual mente confiables. El tiempo de procesado es similar (el progra ma MIDAS corrió en cosa de treinta minutos), y la única aparente desventaja de este proceso de simulaciÓn es que por ahora - hay pocas computadoras digitales que lo acepten. Creo, sin em-

bargo, que debo hacer hincapid en la sencillez de la.programa- ci6n ana16gica, y en que la confecci6n de los circuitos o alambrados da una visión más profunda de la naturaleza del problema y de la interdependencia de los diferentes elementos.

En resumen, aunque los procedimientos gráficos dan en gene ral resultados suficientemente buenos, me parece que el advenimiento en gran escala de la computaci6n electr6nica ha propor- cionado a la ingeniería hidráulica un arma muy poderosa para la resolución de los problemas de integración de ecuaciones hiperbó ·licas, y que en consecuencia, se podrán obtener soluciones más rápidas y precisas en los casos de flujos transitorios, que darán lugar a proyectos mejores y más econ6micos.

Espero que este modesto trabajo sea de alguna utilidad a los ingenieros interesados en los problemas hidráulicos, y quie ro sinceramente agradecer la ayuda, directa o indirecta, que me prestaron para llevarlo a cabo mis profesores, compañeros y ami gos, tanto de la U.N.A.M. como la Oomisi6n Federal de Electrici dad y la secretaría de Recursos Hidráulicos.

## **BIBLIOGRAFIA**

ECUACIONES HIPERBOLICAS.-

Teoría general.-

1.- Courant, R. y Hilbert, D.- Methods of Mathematical Physics.- Interscience Publ.- New York, 1953.

Diferencias finitas.-

- 2.- Collatz, L.- Numerische Behandlung von Differen --tialgleichungen.- Springer Verlag.- Berlin, 1955.
- 3.- Forsythe, G. E.; Wassow, W. R.- Finite Difference Methods for Partial Differential Equations.- --John Wiley & Sons, New York, 1960.
- 4.- Fox, L.- Numerical Solution of Ordinary and Par --tial Differential Equations.- Pergomon Press, Ox -ford, 1962.

Método de las características.-

5.- M.dern Computing Methods.- Her Majesty's Stationary Office, London, 1959.

ONDAS EN CANALES.

6.- Capella, A.- Cálculo de ondas de avenida a lo lar-

go de cauces no uniformes (tesis de maestría).- Fa cultad de Ingeniería de la U.N.A.M., México 1963.

- 7.- Chow, ven Te.- Handbook of Applied Hydrology.- ---McGraw Hill, New, York, 1964.
- 8.- Chow Ven Té.- Open Channel Hydraulics.- McGraw -Hill, New York, 1959.
- 9.- Dronkers, J.J.- Tidal Computations in Rivers and -Coastal Waters.- North Holland Publishing Company. Amsterdam, 1964.
- 10.- Isaacson, E., Stoker, J.J., Troesch, A.- Numerical Solution of Flow Problems in Rivers.- Journal of the Hydraulics Division (A.S.C.E.), Vol. 84, No. -HY5, Oct. 1958.
- 11.- Lamb, H.- Hydrodynamics.-Dover, New York, 1945.
	- 12.- Linsley, R. K., Foskett, L.W., Kohler, M.A.- Electronic device speeds flood forecasting.- Enginee -ring News Record, Vol. 141, No. 26, Dec. 23, 1948.
	- 13.- Rich, George.- Hydraulic Transients.-Dover, New --York, 1963.
	- 14.- Sánchez, J.L. y Capella, A.- Contribución al estudio de ondas de avenidas en canales.- Revista "Ingeniería", Vol. XXXIII, No. 2, México, 1963.

GOLPE DE ARIETE.-

14.- Bergeron, L. Du Coup de Bélier en Hydraulique au-Coup de Foudre en Electricité.- Dunod, París, 1949. 15.- Jaeger, Ch.- Hydraulique Technique.- Dunod, Paris -1954.

- 17.- Parmakian, J.- Waterhammer Analysis.. Dover, New -York, 1963.
- 18.- Schlag, A.- Hydraulique Générale.- Dunod, París, -1957.
- 19.- Scimemi, E.- Compendio di Idraulica.- CEDAM, Pado $va, 1959.$

COMPUTADORAS DIGITALES.-

- 20.- McCracken, D.D.- A guide to FORTRAN programming.--Johy Wiley & Sons, New York, 1961.
- 21.- Sherman, Ph.- Programming and Codig Digital Computers.- John Wiley & Sons, New York, 1963.

COMPUTADORAS ANALOGICAS Y SIMULACION MIDAS.-

- 22.- Hoyos, Darío F. de.- Usos de la Computadora Analógica PACE 231 - R en la Solución de Problemas de -Hidráulica (tesis de maestría).- Facultad de 1 geniería de la U.N.A.M., México 1966.
- 23.- Truitt, T.D. and Rogers, A.F.- Basics of Analog --Computers.- John F. Rider Publ., Inc., New York, -1962.
- 24.- Primer on Analog Computation.- Bulletin No. ALAC -64002 - 1.- Electronic Associates, Inc., 1964.

 $\pmb{\cdot}$  $\ddot{\phantom{a}}$ 

## Ĩ Ć E

## PROGRAMA FORTRAN PARA LA SOLUCION DE LAS ECUACIONES DE SAINT VENANT

 $\blacksquare$ 

TRANSITO DE ONDAS DE AVENIDA POR CAUCES DE SECCION TRAPECIAL UTILIZANDO LAS ECUACIONES DE BARRE DE SAINT VENANT DIMENSION H(20)+Z(20)+TH(40)+HH(40)+VV(15)+HV(15)+V(20)+A(20) 1 FORMAT (12+FB.2+3F6.2+F4.2+F4.3.F7.0+15) 3 FORMAT (6F10+3) 4 FORMAT (8F8.3) 5 FORMAT (10F6.3) 6 FORMAT (316+4F12+4) 7 FORMAT (5H///) READ 1+ NS+ OT+ DX+ DT+ P+ HK+ WN+ TTT, IDX  $T = 2.750$ RTF(1.+HK\*\*2)  $TT = 0$  $x_1 - 1$  $x^2 - 1$  $K3 = 2$  $K_A = 1$  $RMS = NS$  $CPFI = NS12$  $CPI = RN5/2.$ IFICPFI-CPFL) 26, 27, 26  $26 K5 = 1$ OF LAUNIVER GO TO 28  $27.55 = 2$ 28 READ 3+ HET1+ Z(I) READ 4+ TH(J)+ HH(J)<br>READ 5+ VV(J)+ HV(J) N 22 ITT = IT **MFXHOO**  $DO 23 K = 1. N5$  $KM = IDX + (K-1)$  $-Y = H(K) - 2(K)$  $A(K) = (B+HK+Y)*Y$ **DEPFI**  $T = p + 2 + r + K + Y$  $R = A(K)/ (B+TC+Y)$ P = (9.8\*HN\*\*2.1/R\*\*1.33  $V(K) = 0$ I/A(K)  $0 \pm 01$ 23 PRINT 6, ITT, K, KM, Y, A(K), V(K), O PRINT 7 24 NSPU = NS-1  $25 TT = TT + 1$  $III = TI$ .  $Na = 1$ 201 CONTINUE  $K = NA$  $Y = H(K) - Z(K)$  $A(K) = (B+HK+Y)+Y$  $T = 4 + 2.$  \*HK\*Y  $R = A(K)/(R+T<sub>C</sub>+Y)$ P = (9.8\*HN\*\*2.)/R\*\*1.33 GO TO (31+ 32+ 33) K4 31 GO TO (35+ 36) K1 32 GO TO (37, 38) K2  $33 K4 = 1$ GO TO 139, 40) K1 35 VU = V(1)+DT\*((V(1)\*V(1)-V(1)\*V(2)+0,8\*(H(1)-H(2)1))/DX-P\*V(1)\*V(1) 202 CALL GOGO FTH. TT. HH. HU)

79

 $KM = 10X + (NA - 1)$ 

SEP 06 66 PAG 017

 $Y = HU - Z(MA)$ AU =  $(A+HK+Y)$ +Y  $OU = VU + AU$ . PRINT 6+ IT.T+ NA+ KM+ Y+ AU+ VU+ QU  $K4 = 2$  $V5PU = V(N5-1)$  $HSPU = H(NS-1)$ GO TO (41+ 42) KI 41 00 43 N =  $K3$ , NSPU, 2  $NA = N$ GO TO 201  $37$  H(N) = H(N)+DT\*({A(N-1)\*V(N-1)-A(N+1)\*V(N+1)}/(2.\*DX))/T  $V(N) = V(N) + D T + ( (V(N-1) + V(N) - V(N) + V(N+1) + 9 + 8 + (H(N-1) - H(N+1)) ) / 2 + 10$  $1X - P*V(N)*V(N)$  $203$  Y=H(N)-Z(N) ANU = (B+HK\*Y)\*Y ONU = ANU\*VIN)  $***KM** = **IDX+(NA-1)**$ PRINT 6+ ITT+ NA+ KM+ Y+ ANU+ V(N)+ ONII 43 CONTINUE  $K2 = 2$  $K4 = 3$ NATHS GO TO 201  $39K1 = 2$ 44 VSU = VINS)+DT\*IIVSPU\*VINS)-VINS)\*VINSj+9.8\*IHSPU-HINS)}/DX-P\*VINS  $11*V(N5)$ 45 CALL GOGO (VV, VSU, HV, HSU)  $H(1) = HU$  $V(NS) = VSU$  $.V(1) = VU$  $KM = [DX*(NS-1)]$ YeHSU-Z(NS) ASU = ( P+HK\*Y ) \*Y OSU ≟ VSU\*ASU PRINT 6+ ITT+ NS+ KM+ Y+ ASU+ VINSI+ Q<U PRINT<sub>7</sub> GO TO 180 133 GO TO 25 36 GO TO (46, 35) K2 46 VU = V(1)+DT\*((V(1)\*V(1)-V(1)\*V(2)+0+8+(H(1)-H(3)))/(2+\*DX)-P\*V(1)  $1*V(1)$ GN Th 202 40 Gn Tn (65+ 66) K5 47 VSU = V(NS)+DT\*((V(NS-2)\*V(NS)-V(NS)\*V(NS)+9+R\*(H(NS-2)-H(NS)))/(2 1.+DX)-D\*V(NS)+V(NS)) GO TO 45 66 GO Tn (44, 47) K2 65 GO TO (47, 44) K2 42 GO TO (48, 49) K2 48 K3=2  $K2=2$ GO TO 50  $49K3=3$ 

SEP 06 66 PAG 018

```
K2=150 DO 60 L=K3+ NSPU+ 2
   NA = LGO TO 201
38 H(L) = H(L)+DT*((A(L-1)*V(L-1)-a(L+1)*V(L+1)/DX)/T
   V(L) = V(L)+DT*((V(L)*V(L-1)-V(L)*V(L+1)+9.8*(H(L-1)-H(L+1)1/DX-2.
  1*PHV(L)*V(L)KM = [DX*(NA-1)]\lambdaY = H(L)-Z(L)ANU = (S+HK*Y)*Y
   ONU . ANU+VILI
   PPINT 6> ITT: NA: KM: Y, ANU, VILI: ONU
60 CONTTNUE
   K4 = 3NA . NS
   GO TO 201
180 IF (TT-TTT) 133, 90, 90.
90 STOP
    EMD
    SUPROUTINE GOGO (DATO1) VARIN, MATO2, VARD)
    DIMENSION DATO1(40), DATO2(40)
   LL = 178 IF (nATOL(LL)-VARIN) 79, 80, 80
 79 LL=LL+1
    G<sub>0</sub> To 78
 90 BACH = DATOZILL)
    TYCHO = DATO2 (LL-1)BPAHE = DATO1 (LL-1)VARD = TYCHO + (VARIN-BRAHE) * (RacH-TYCHO) / (DATO) (LL) -RRAHE)
    RETURN
    END
```
 $\overline{\mathbf{z}}$ 

À

## **MUESTRA DEL LISTADO** DEL **MIDAS PROGRAMA**

V.

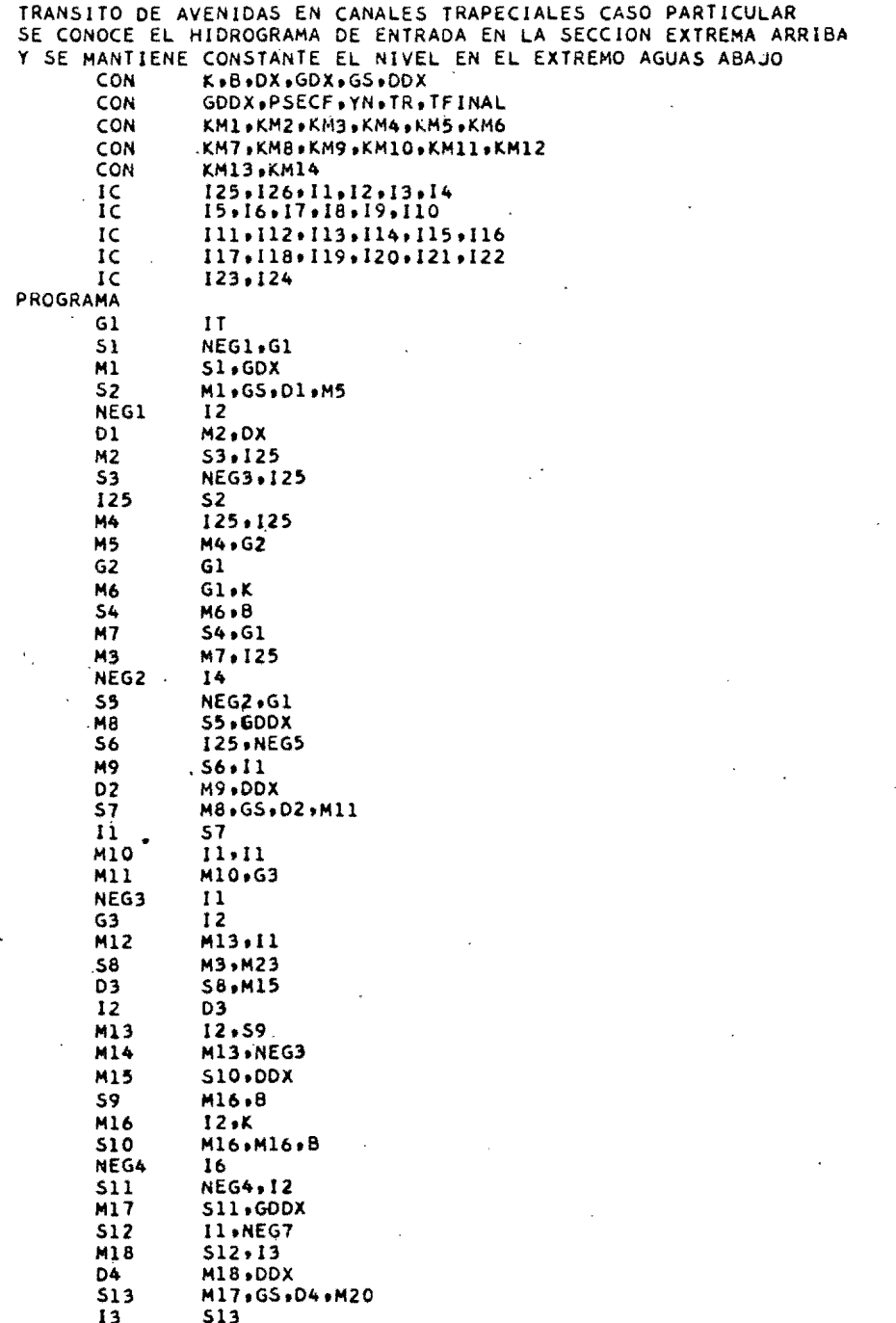

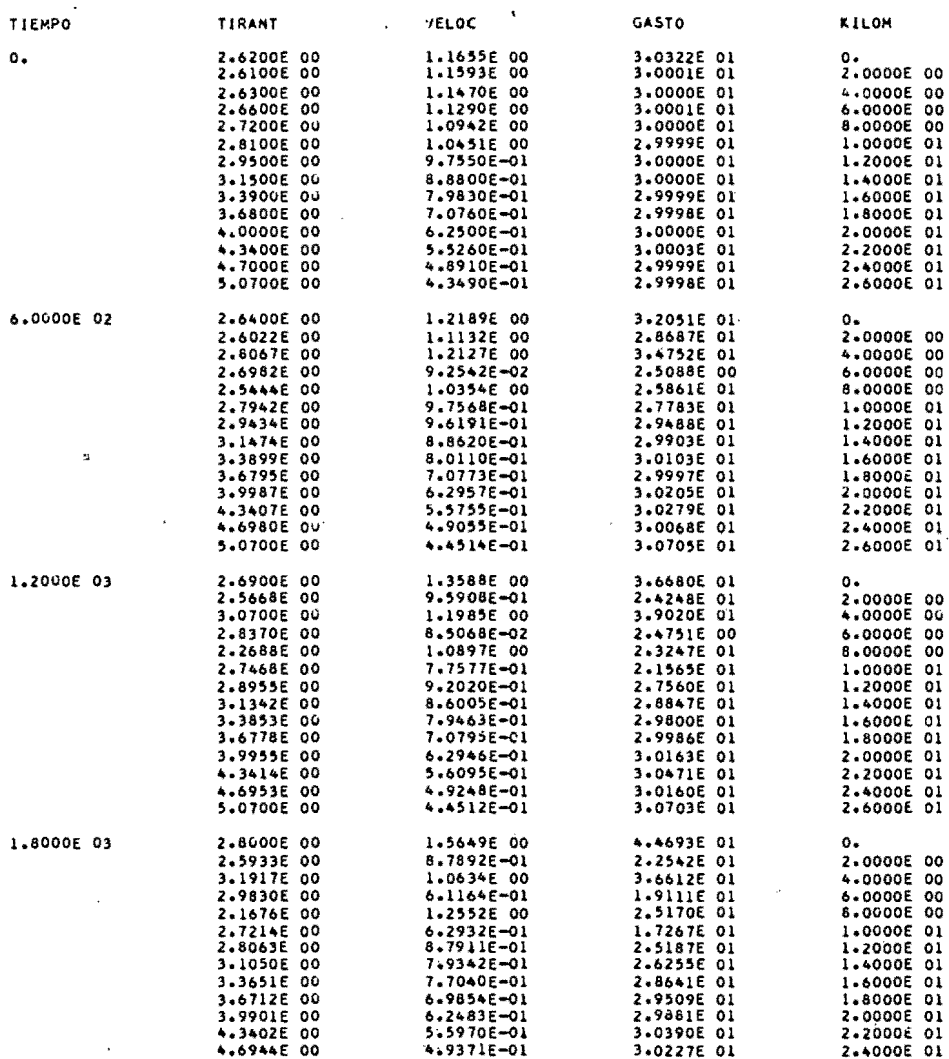

 $\overline{\phantom{a}}$ 

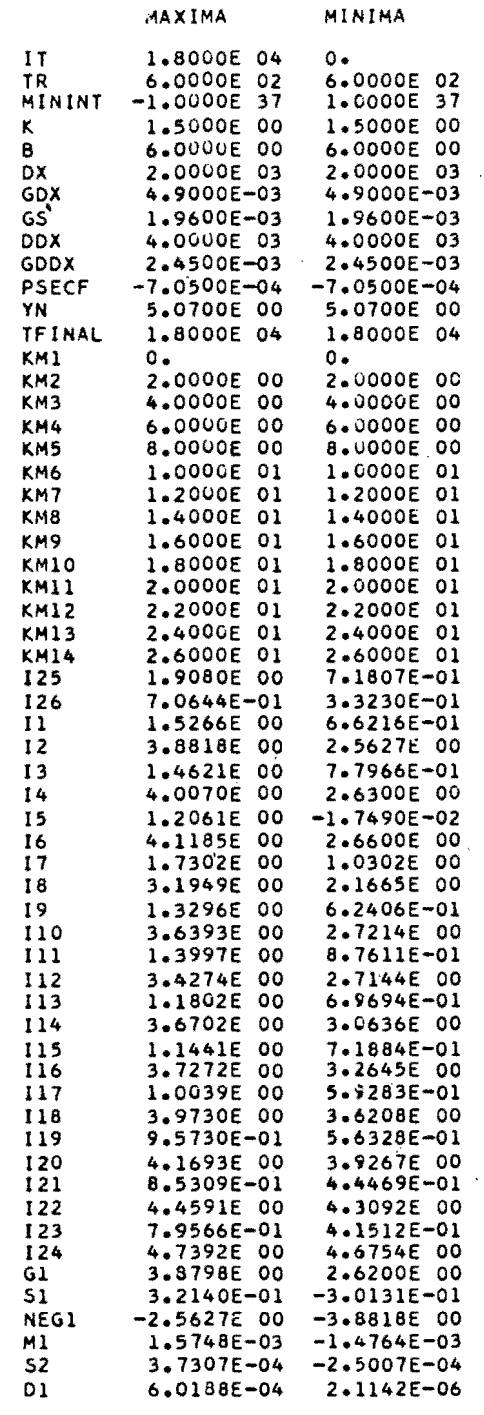

L.

 $\overline{a}$ 

 $\ddot{\phantom{a}}$ 

 $\sim 10^7$ 

l.

l.

 $\ddot{\phantom{0}}$ 

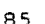